# JMAP Getting Started with

the JSON Meta Application Protocol

## okay, funny story

#### I pitched this talk:

#### Getting Started with

# JMAP

the JSON Meta Application Protocol

#### I pitched this talk:

#### Getting Started with

# The SON Meta Application Protocol the JSON Meta Application Protocol

- what is JMAP?
- how does it work?
- why is it so great?
- how do I get started
- what comes next?
- how does Fm use it?

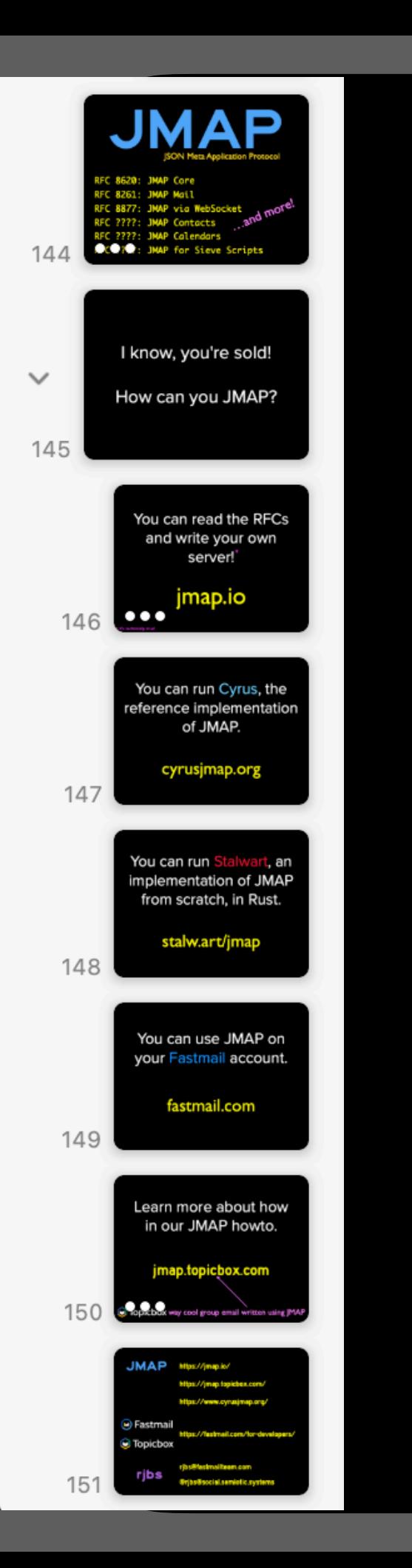

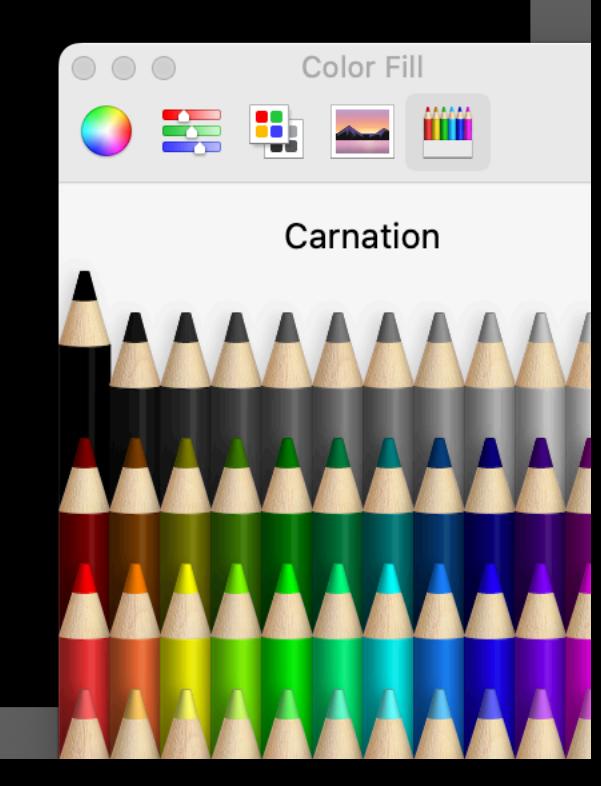

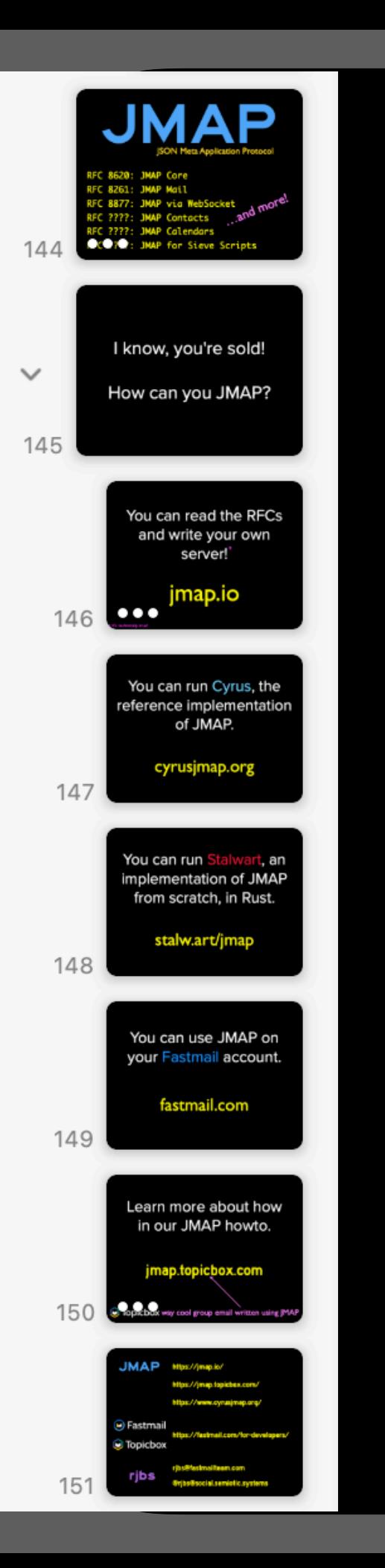

#### • pretty good

 $000$ Color Fill 睾 밃 Carnation

m

منم

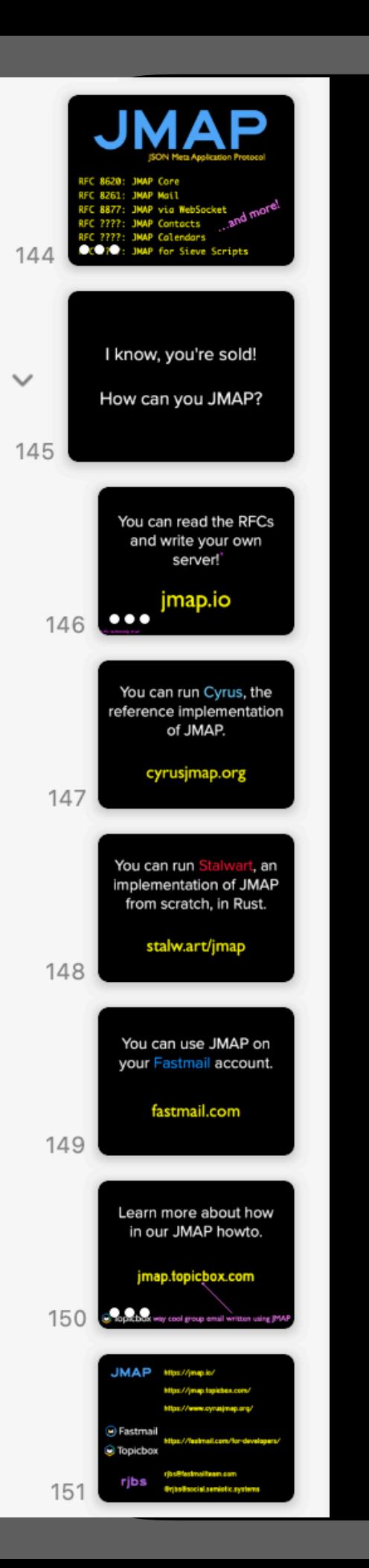

• pretty good

• comprehensive

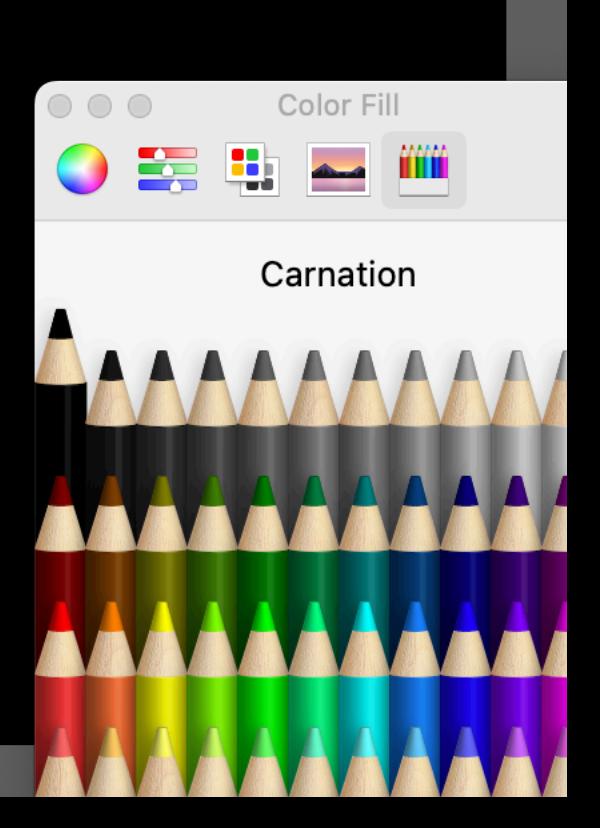

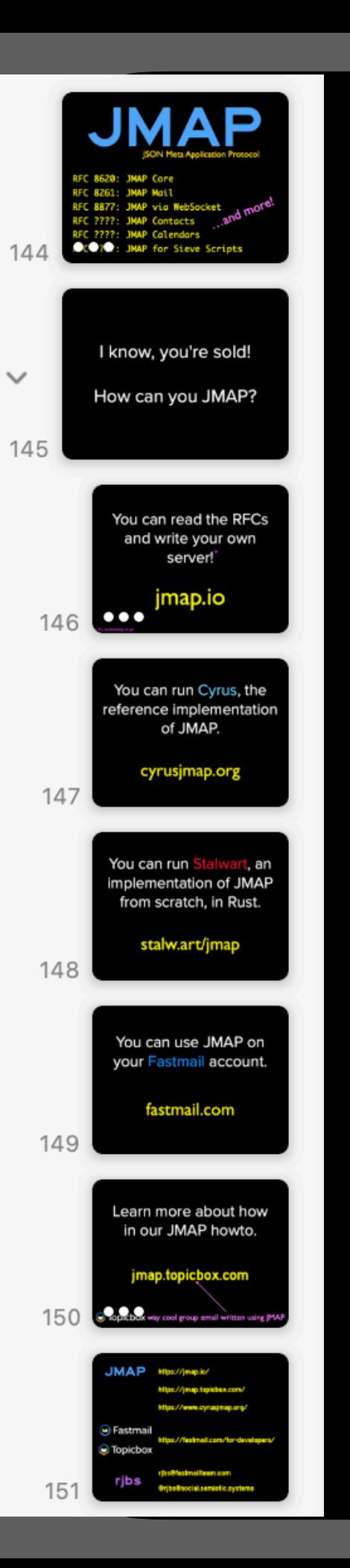

• pretty good

- comprehensive
- nearly an hour long

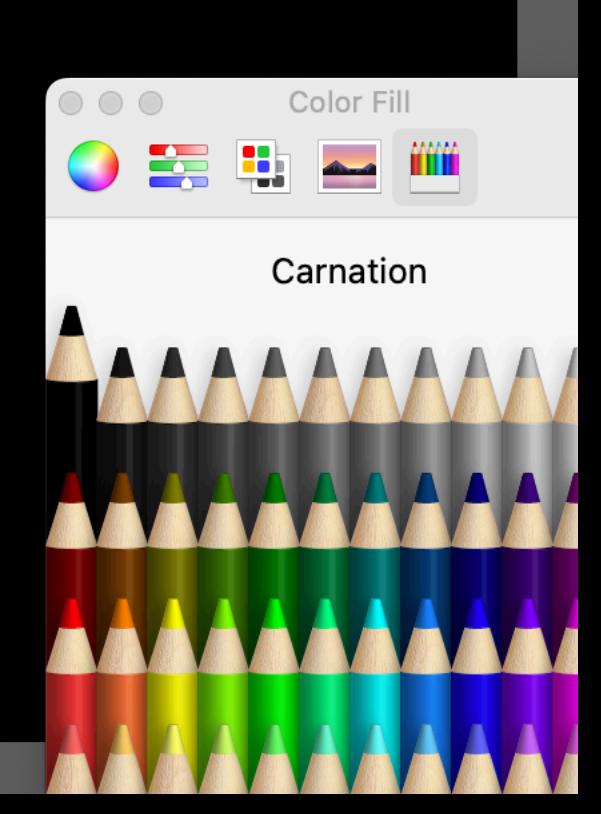

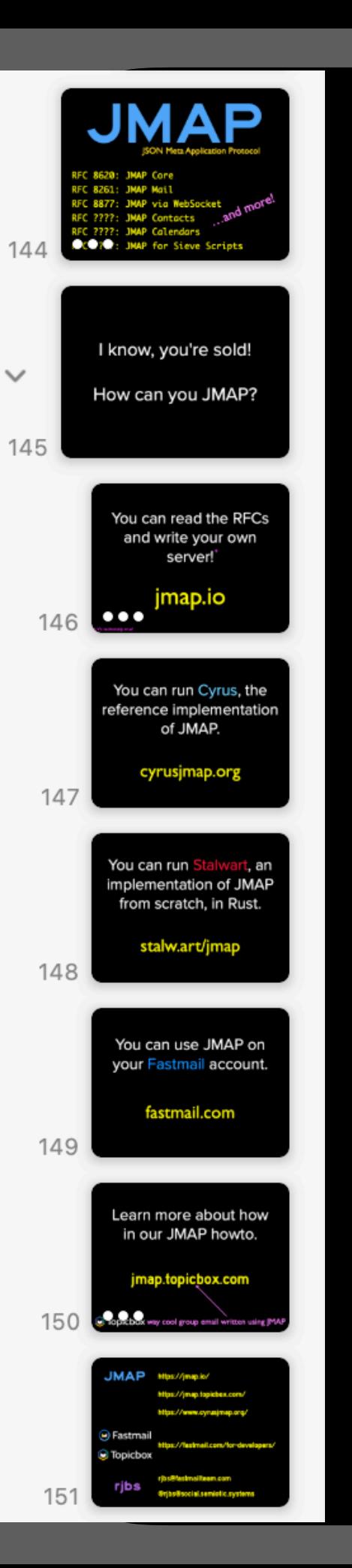

- pretty good
- comprehensive
- nearly an hour long
- then I remembered...

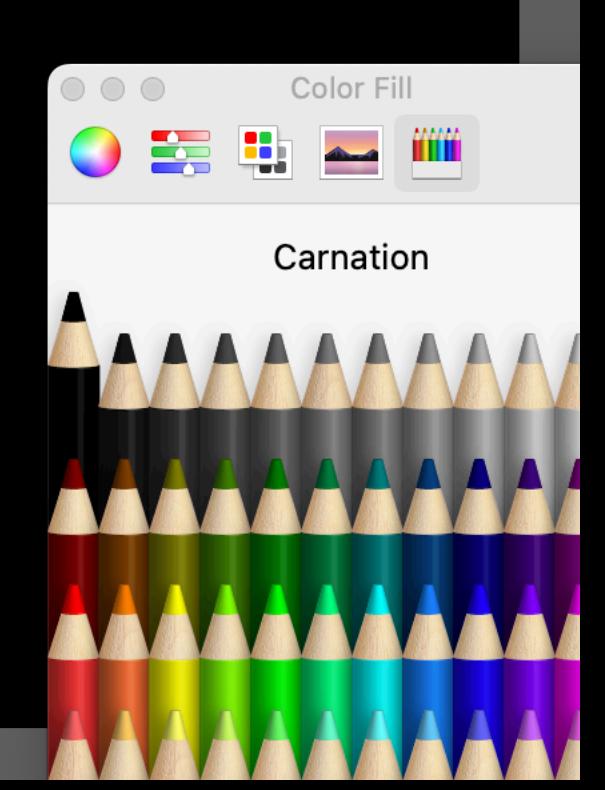

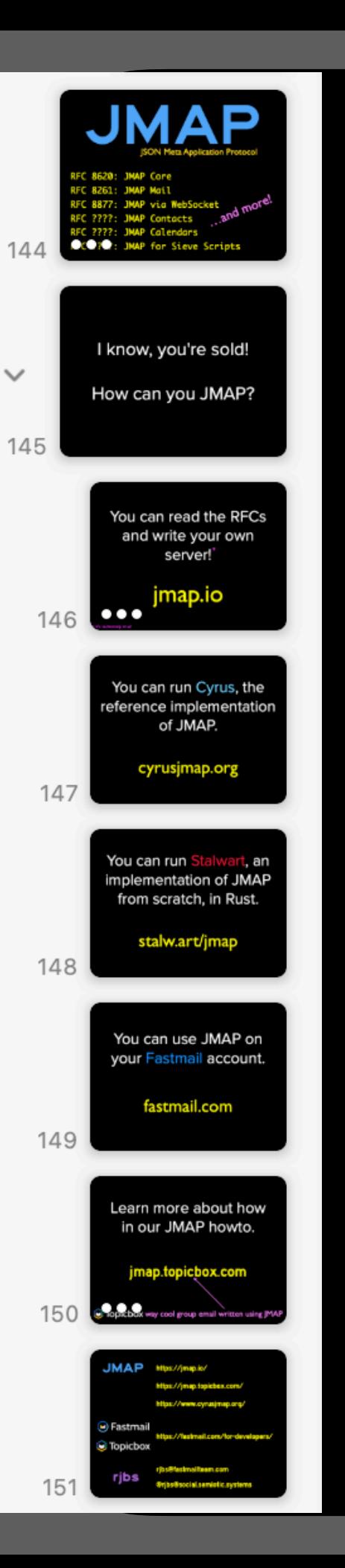

- pretty good
- comprehensive
- nearly an hour long
- then I remembered…
	- 15m slot! PDF only, no Keyno

 $\circ$   $\circ$   $\circ$ 

Color Fill

Carnation

mm

## so, I present…

# JMAP the absolute minimum.pdf

# if you want to hear the whole thing, *it can be arranged*

# if you want to hear the whole thing, *it can be arranged*

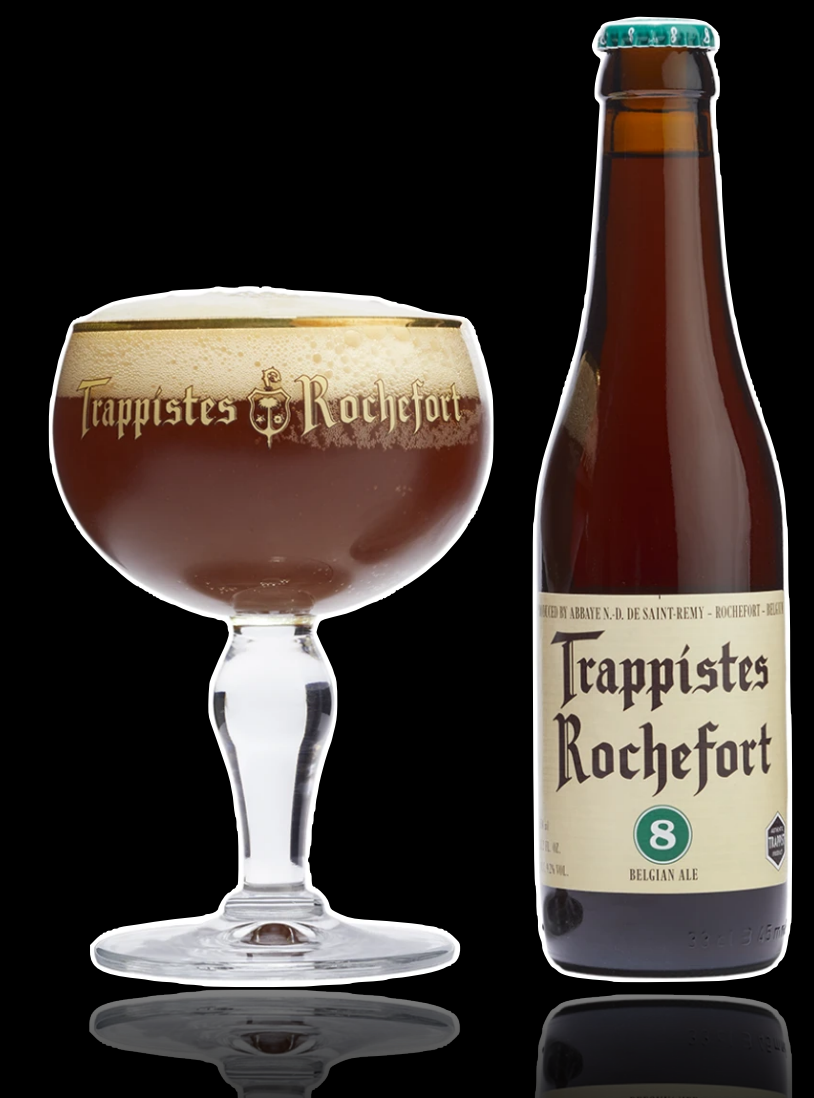

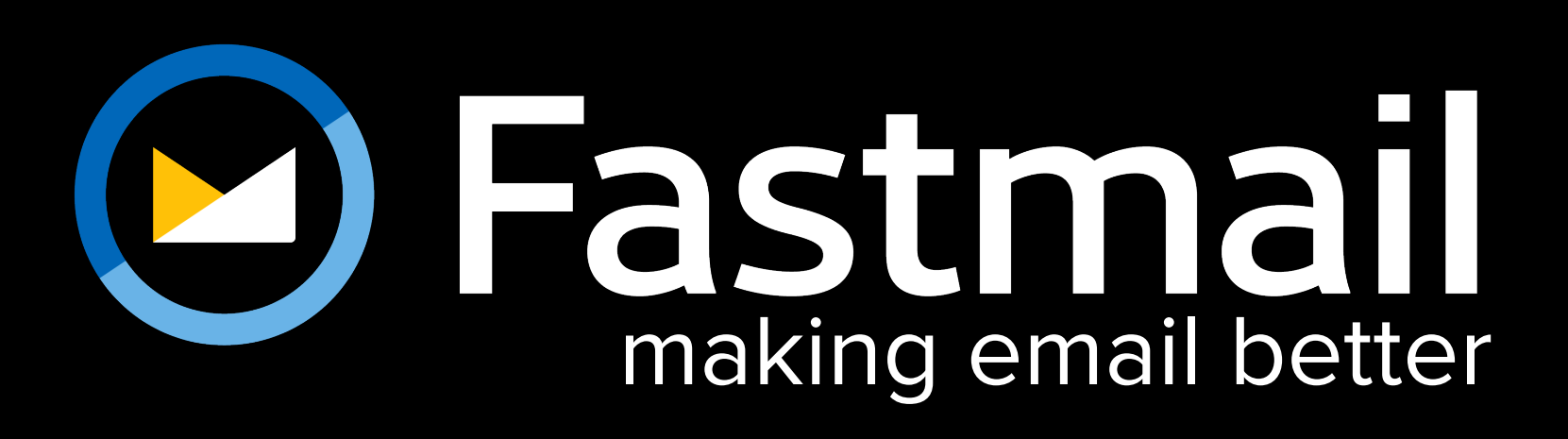

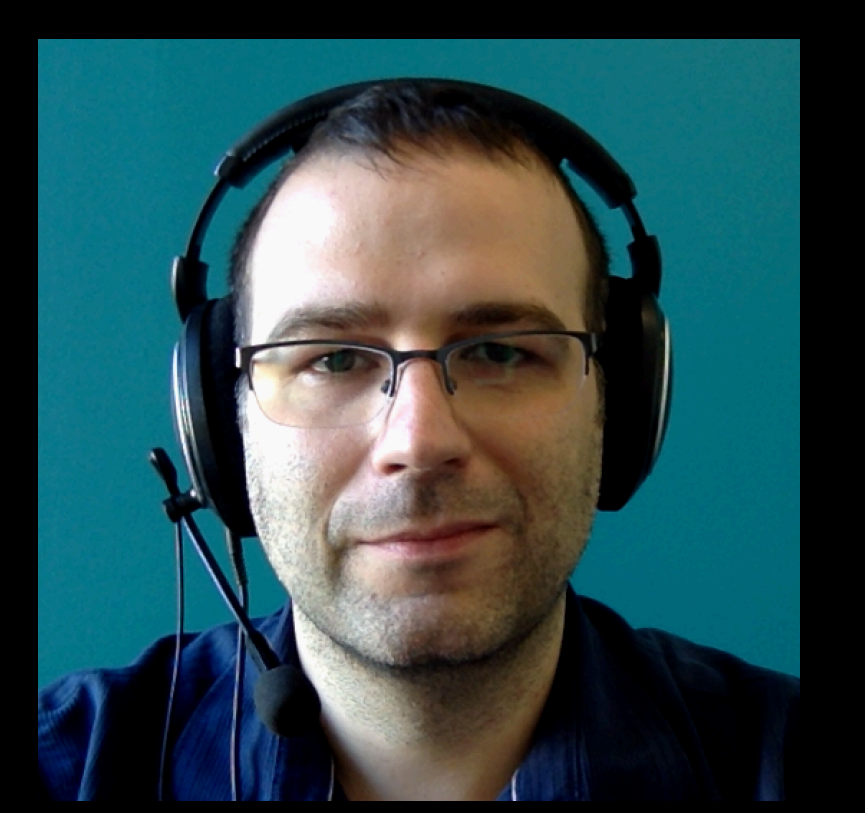

#### Ricardo Signes rjbs email, calendars, and contacts

**in Melbourne, AU** 

**<sup>29</sup> and Philadelphia, US** 

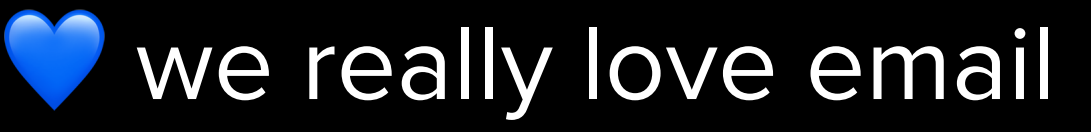

#### but first, IMAP

#### (connection established)

- S \* OK IMAP4rev1 Service Ready
- C a001 login mrc secret
- S a001 OK LOGIN completed
- C a002 select inbox
- S \* 18 EXISTS
- S \* FLAGS (\Answered \Flagged \Deleted \Seen \Draft)<br>S \* 2 RECENT
	- S \* 2 RECENT
- S \* OK [UNSEEN 17] Message 17 is the first unseen message
- S \* OK [UIDVALIDITY 3857529045] UIDs valid
- S a002 OK [READ-WRITE] SELECT completed

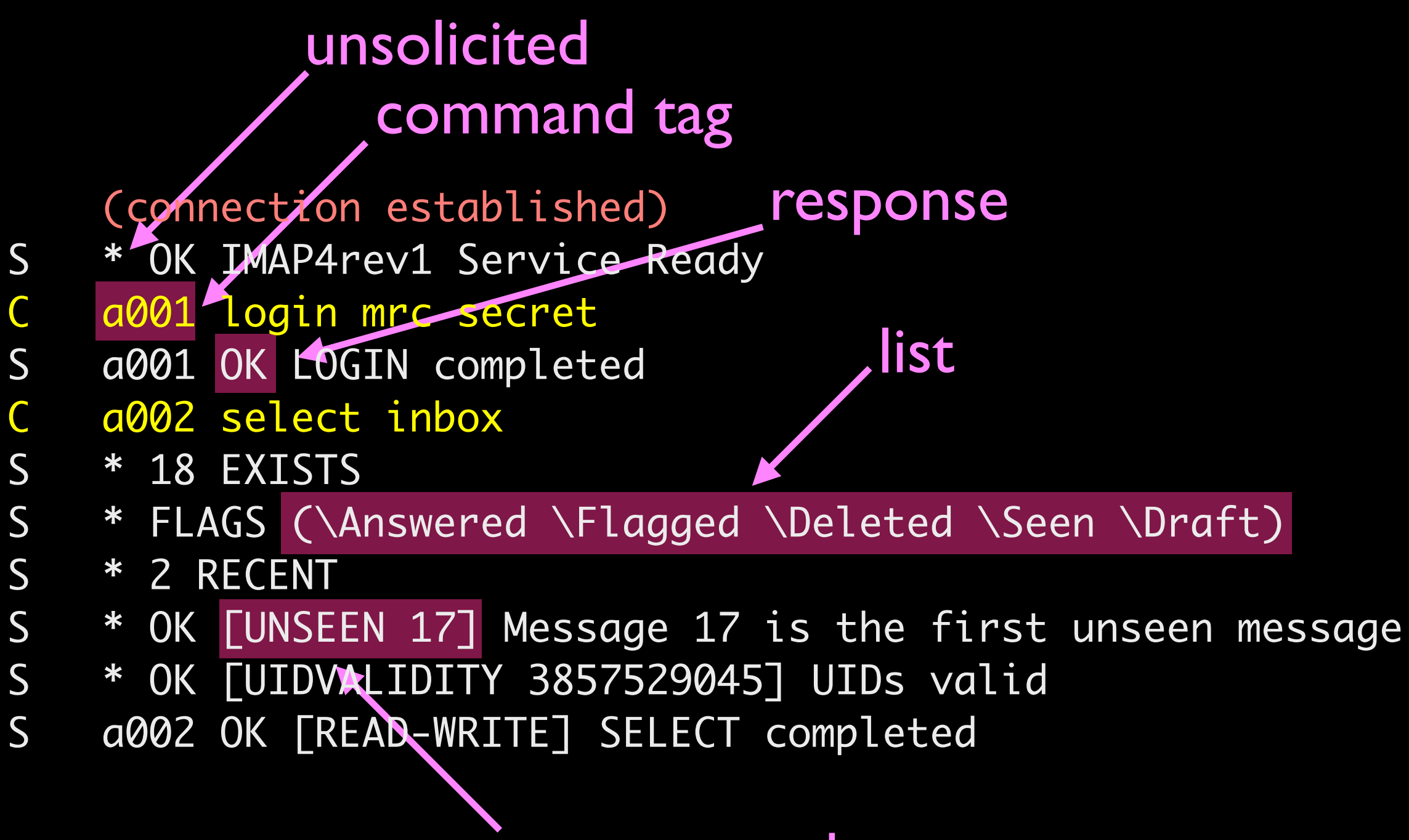

response code

#### (to say nothing of the payload)

Received: from mailmx.nyi.internal (localhost [127.0.0.1]) by mx2.messagingengine.com (Authentication Milter) with ESMTP id 6E4A997388F.0E48A6A00C2;

- Thu, 25 Jan 2024 04:30:29 -0500
- ARC-Seal: i=4; a=rsa-sha256; cv=pass; d=messagingengine.com; s=fm3; t= 1706175029; b=hs+FUbwu+LcAUex9jy5wTnAL0SkZDfeFW9HlCmIGk4wdNsV6ZW 4/HaLPUxFq7Auhg4Insp7Ocl7WVhQuhoftIwdm5zUSvsrFniB+RM5qxoesH0RKKY g43DZZTIeg4iSyj+Ipwi5dHB4/1595CmPBjrm0toGGjfg+YVC/Desew0kBKh4ulU V1IfLXCjLki8xJEy/DjLI+osVes4KUW5AlrFWAl+hPKOd1IVPsn05szc9uaiQOt9 nibH4oDfECCruYrFEFH6MRU8d3rPaRQh1K7EQVdf6KmA4ZlU2NZF8TknFUefrql+ /9rdrw1aYocMXnSFfxOrCxOKdc+iC/QO6tHw==
- X-Received-x-me-csa: (Received x-me-csa header removed by mx2.messagingengine.com) none

------=\_NextPart\_000\_0446\_01DA4F79.5FD0FDA0 Content-Type: multipart/alternative; boundary="----=\_NextPart\_001\_0447\_01DA4F79.5FD0FDA0" Content-Transfer-Encoding: 7bit Content-ID: <17061750230.cBcEFDe57.528484@tb-mx1>

------=\_NextPart\_001\_0447\_01DA4F79.5FD0FDA0 Content-Type: text/plain; charset=UTF-8 Content-Transfer-Encoding: quoted-printable

#### whatever you want to say about HTTP+JSON

at least it isn't *that*

You probably all know how to use HTTP

You probably all know how to use HTTP even if you don't know how it works

You probably all know how to use HTTP even if you don't know how it works and you probably *do* know how it works.

omitted here: lots of slides about how weird IMAP is

```
C a004 fetch 12 body[header]
S * 12 FETCH (BODY[HEADER] {342}
S Date: Wed, 17 Jul 1996 02:23:25 -0700 (PDT)
S From: Terry Gray <gray@cac.washington.edu>
S Subject: IMAP4rev1 WG mtg summary and minutes
S To: imap@cac.washington.edu
S cc: minutes@CNRI.Reston.VA.US, John Klensin <KLENSIN@MIT.EDU>
S Message-Id: <B27397-0100000@cac.washington.edu>
S MIME-Version: 1.0
S Content-Type: TEXT/PLAIN; CHARSET=US-ASCII
S
S )
S a004 OK FETCH completed
C a005 store 12 +flags \deleted
```

```
S * 12 FETCH (FLAGS (\Seen \Deleted))
```
S a005 OK +FLAGS completed

```
C a004 fetch 12 body[header]
S * 12 FETCH (BODY[HEADER] {342}
S Date: Wed, 17 Jul 1996 02:23:25 -0700 (PDT)
S From: Terry Gray <gray@cac.washington.edu>
S Subject: IMAP4rev1 WG mtg summary and minutes
S To: imap@cac.washington.edu
S cc: minutes@CNRI.Reston.VA.US, John Klensin <KLENSIN@MIT.EDU>
S Message-Id: <B27397-0100000@cac.washington.edu>
S MIME-Version: 1.0
S Content-Type: TEXT/PLAIN; CHARSET=US-ASCII
S
S \qquadS a004 OK FETCH completed
C a005 store 12 +flags \deleted
S * 12 FETCH (FLAGS (\Seen \Deleted))
S a005 OK +FLAGS completed
```

```
C a004 fetch 12 body[header]
S * 12 FETCH (BODY[HEADER] {342}
S Date: Wed, 17 Jul 1996 02:23:25 -0700 (PDT)
S From: Terry Gray <gray@cac.washington.edu>
S Subject: IMAP4rev1 WG mtg summary and minutes
S To: imap@cac.washington.edu
S cc: minutes@CNRI.Reston.VA.US, John Klensin <KLENSIN@MIT.EDU>
S Message-Id: <B27397-0100000@cac.washington.edu>
S MIME-Version: 1.0
S Content-Type: TEXT/PLAIN; CHARSET=US-ASCII
S
S \qquadS a004 OK FETCH completed
C a005 store 12 +flags \deleted
S * 12 FETCH (FLAGS (\Seen \Deleted))
S a005 OK + NAGS completed
```
sent store, got fetch!

## IMAP is a cache management protocol

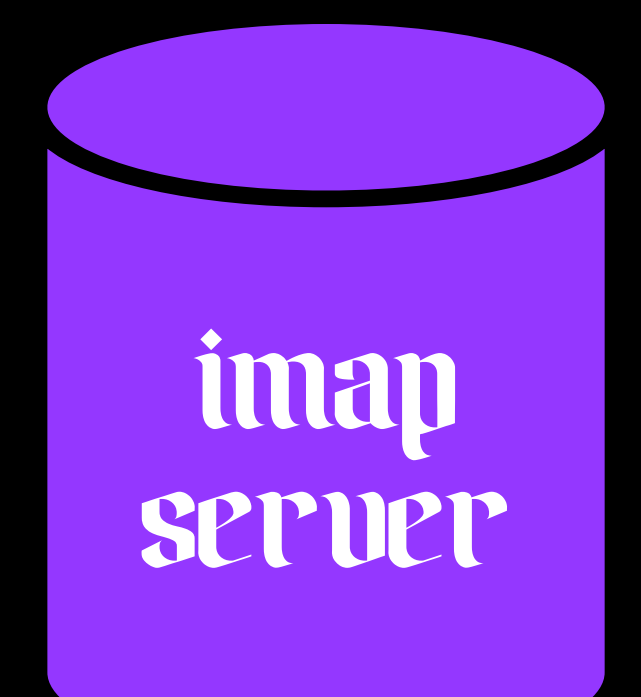

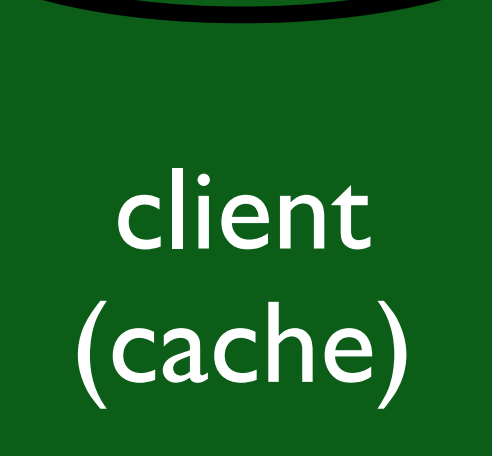

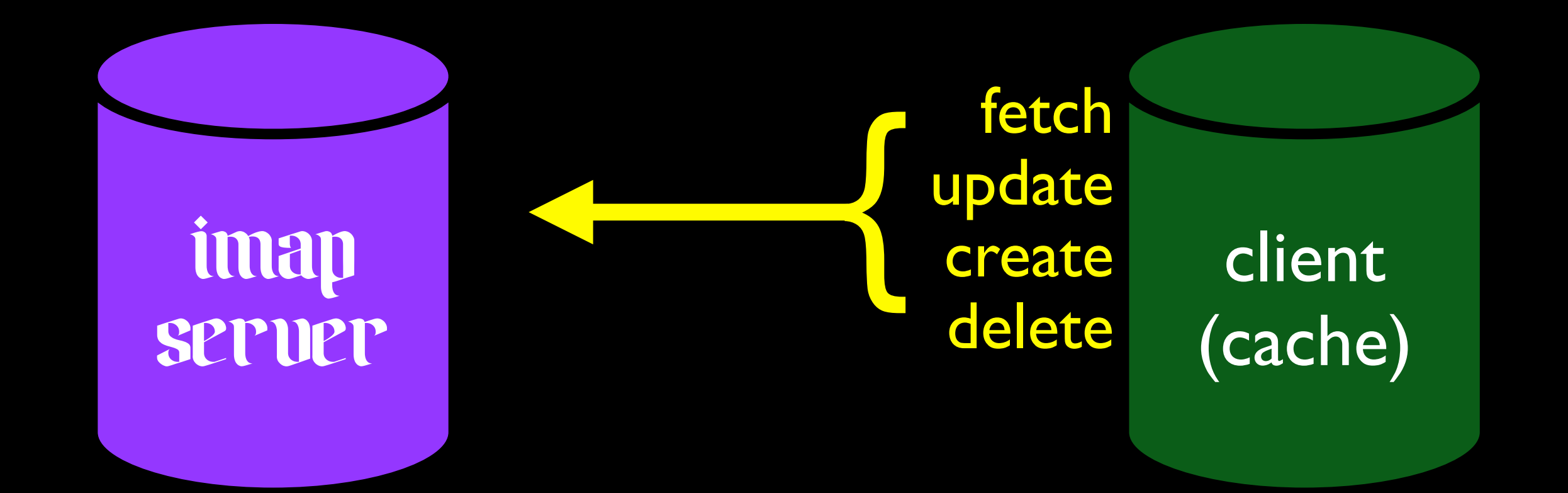

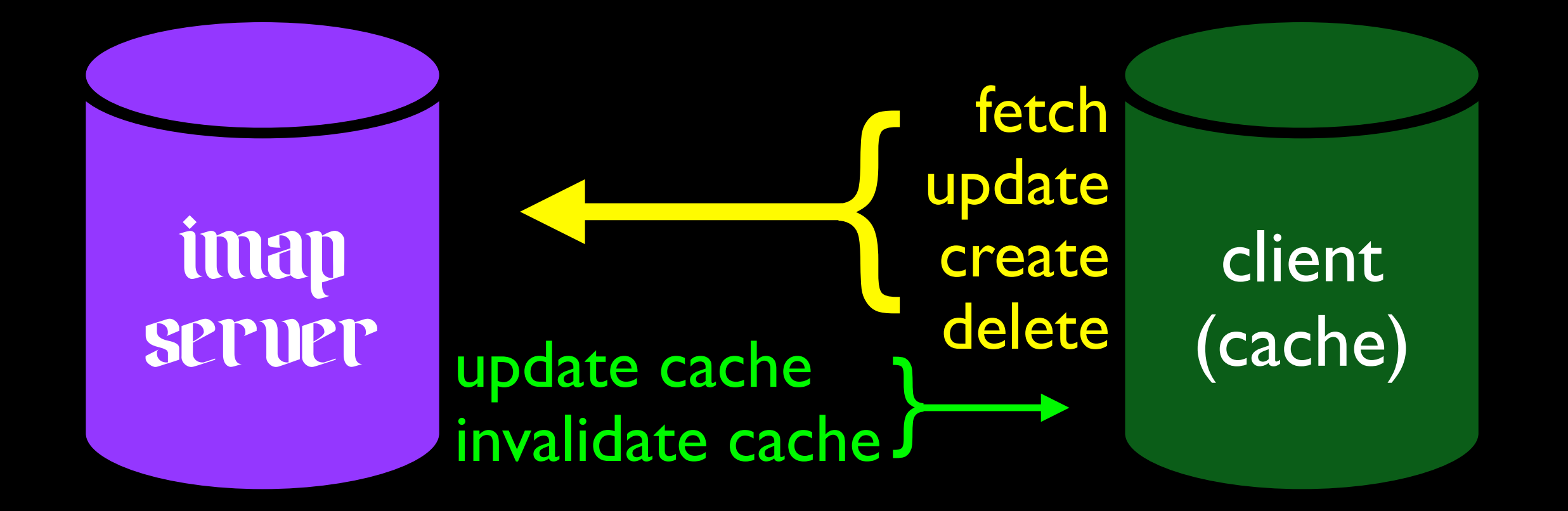

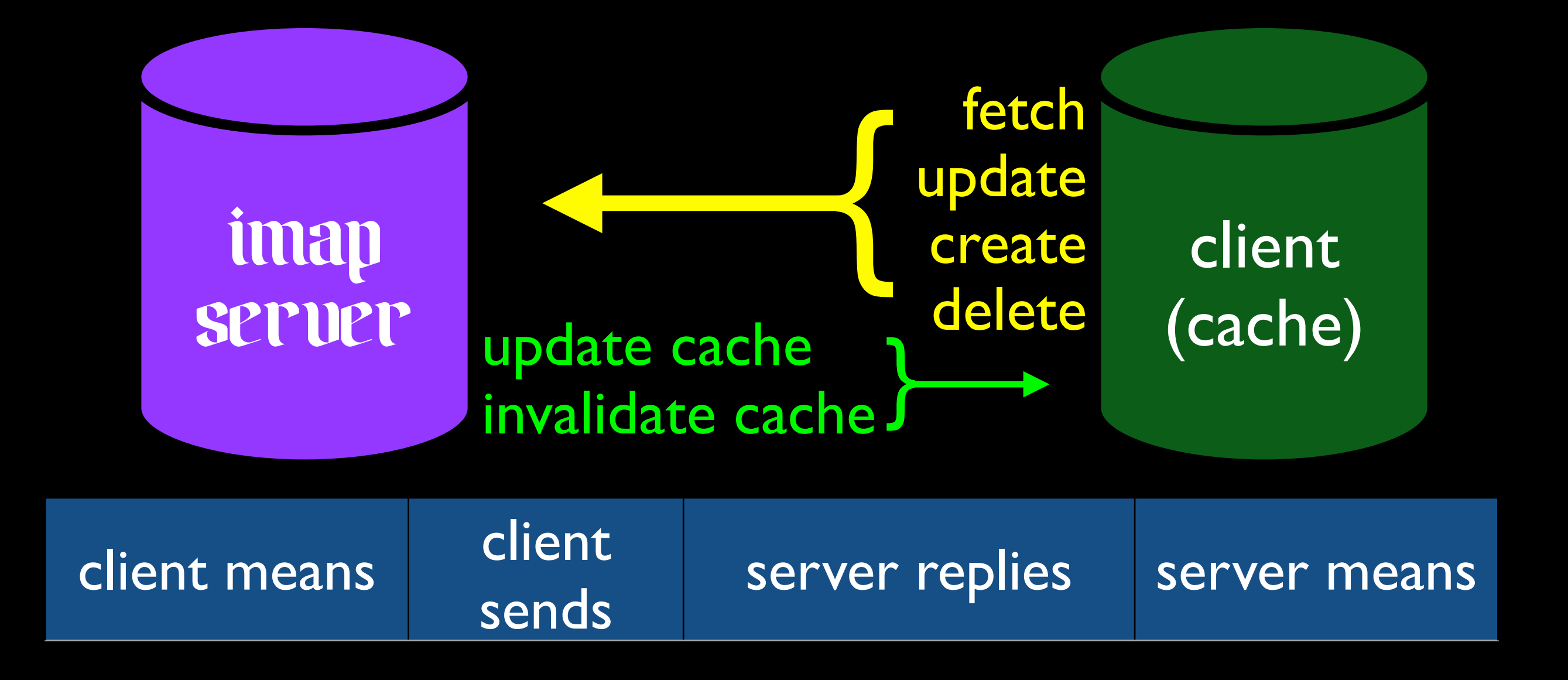

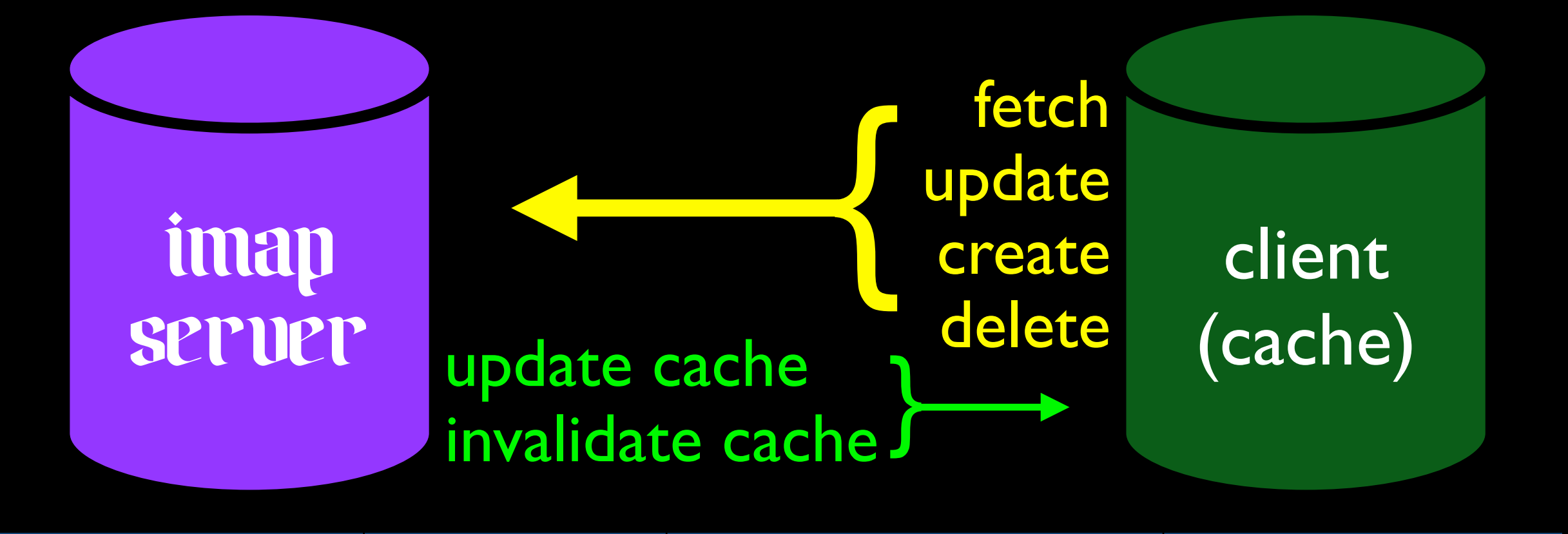

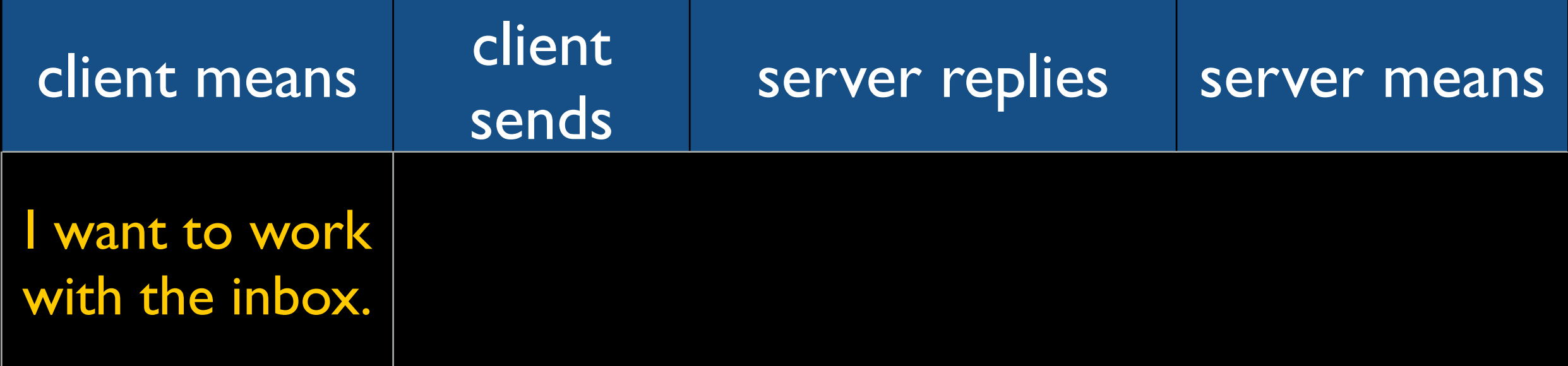

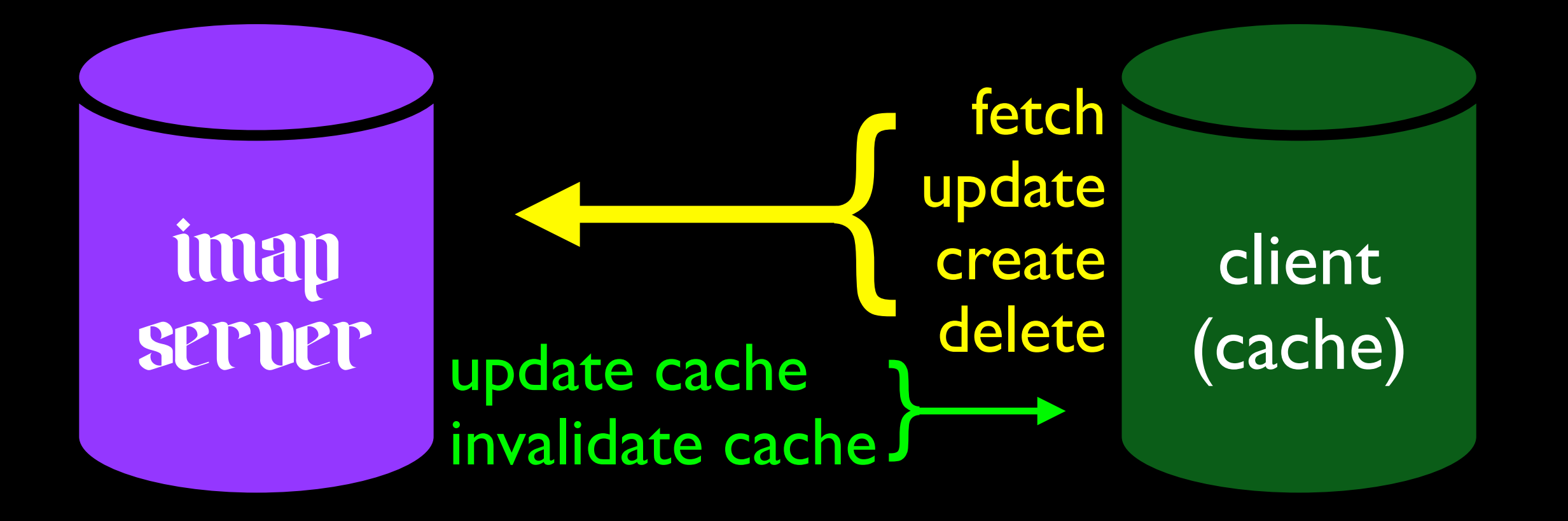

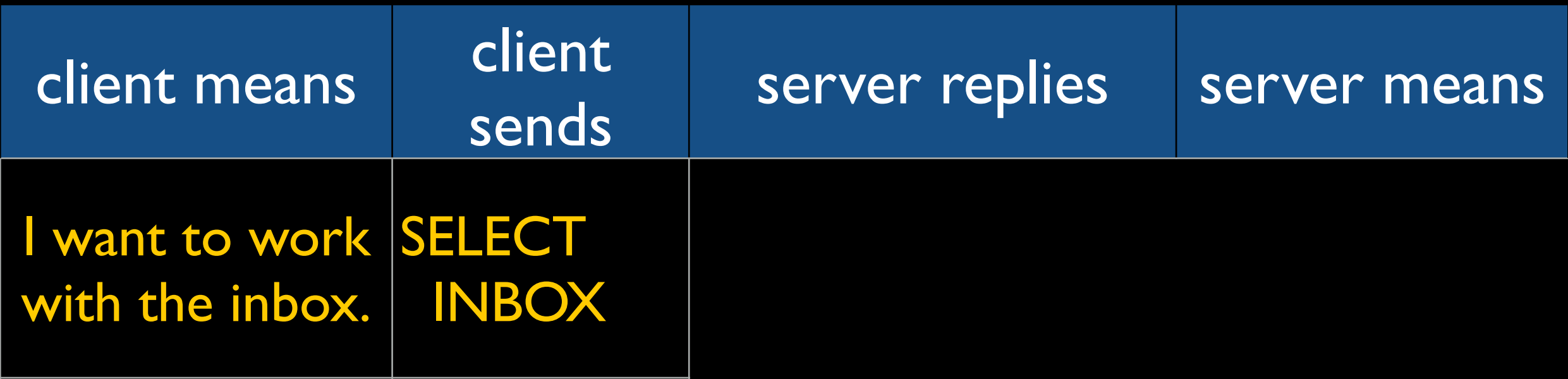
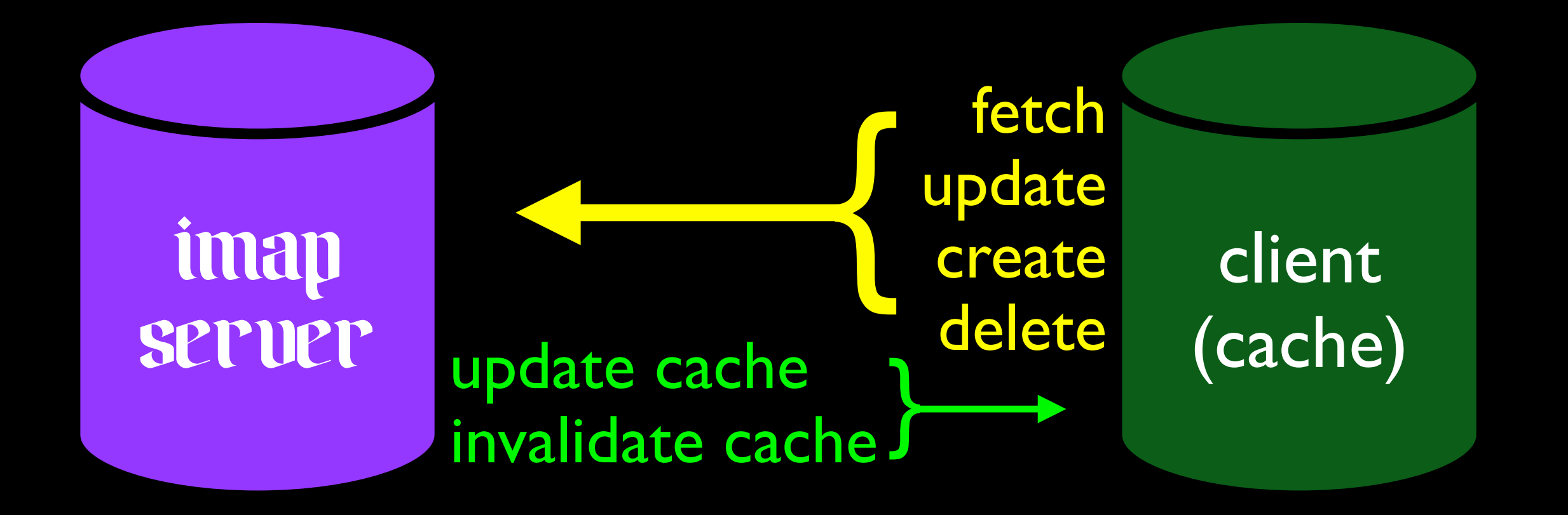

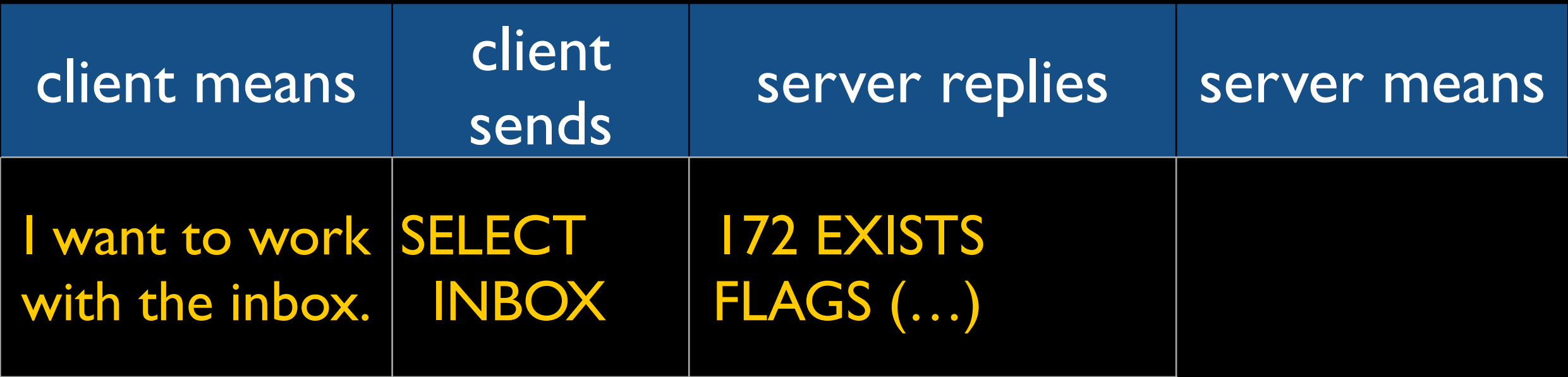

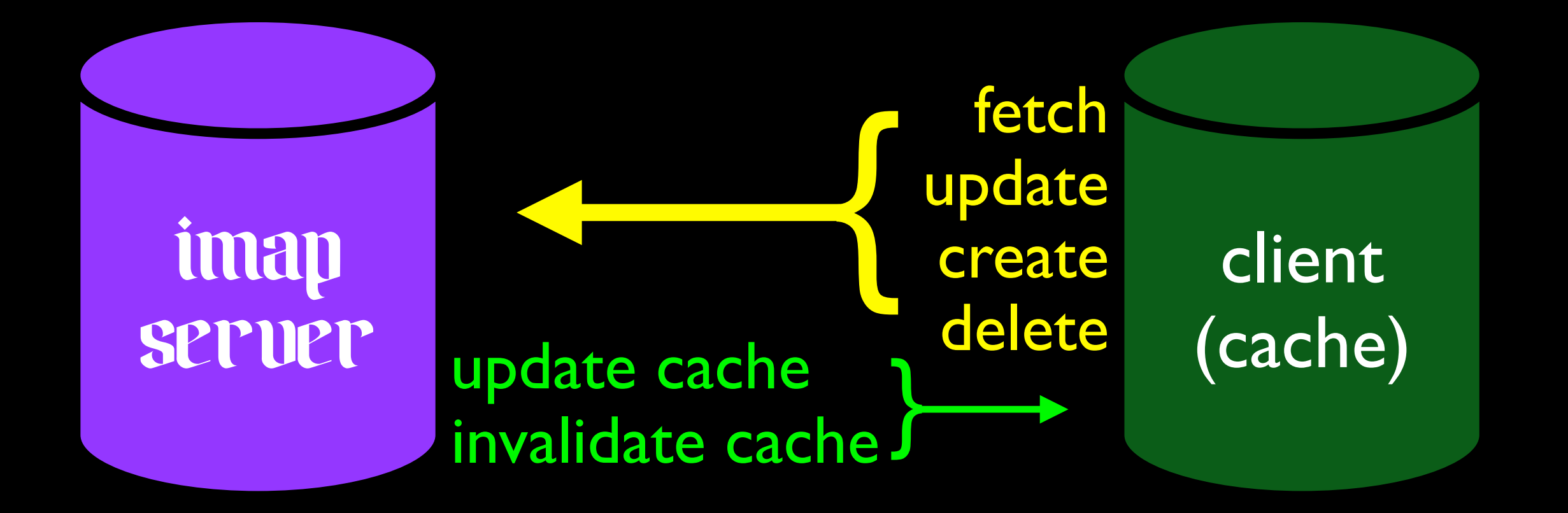

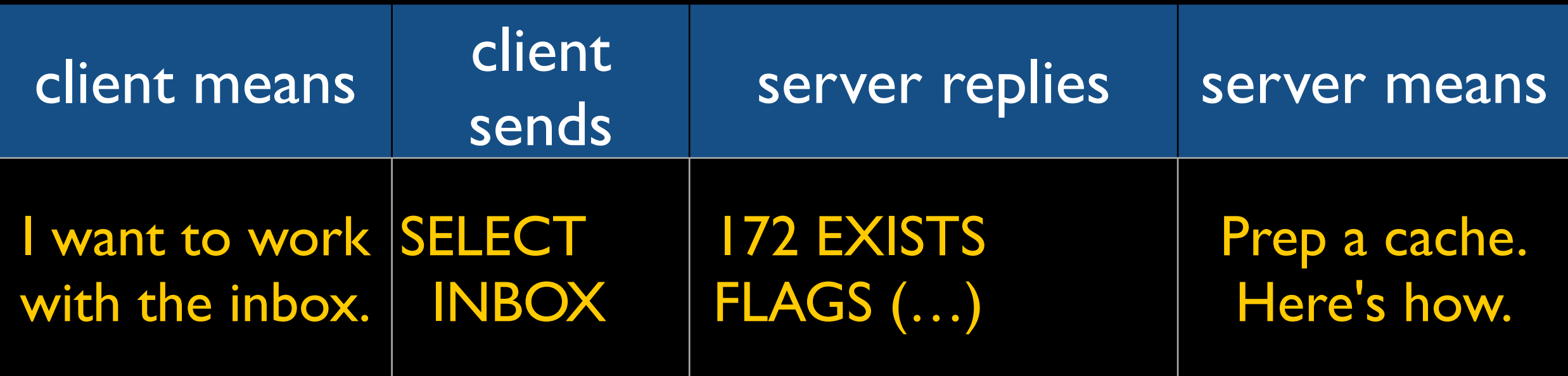

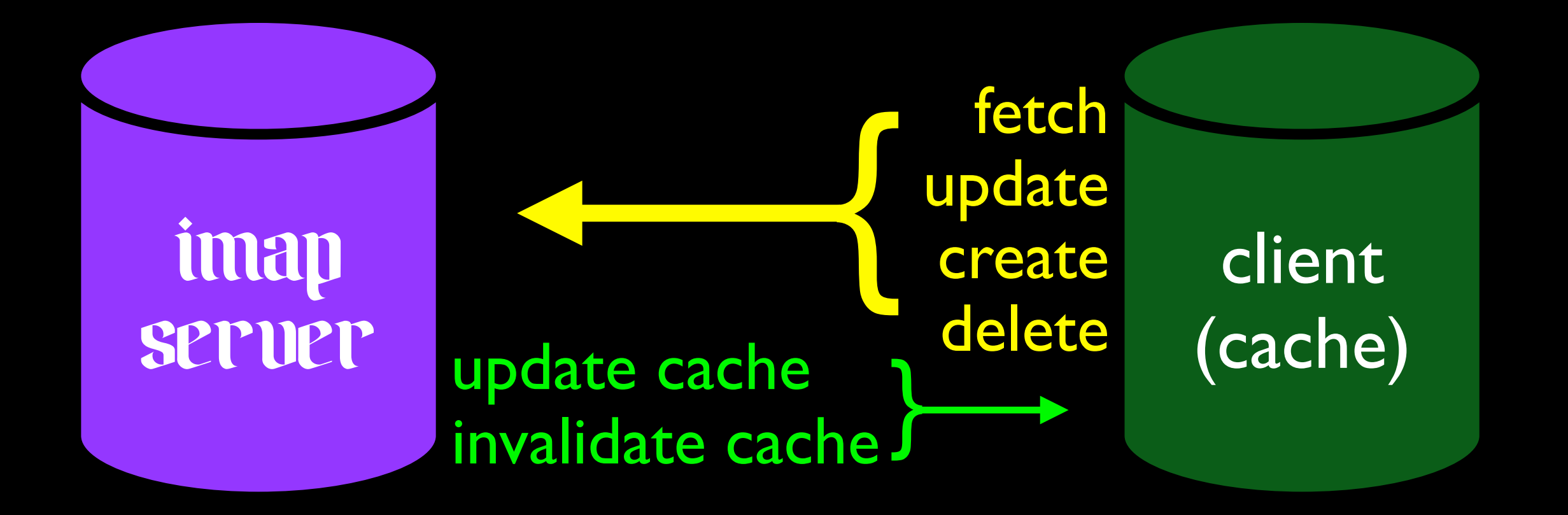

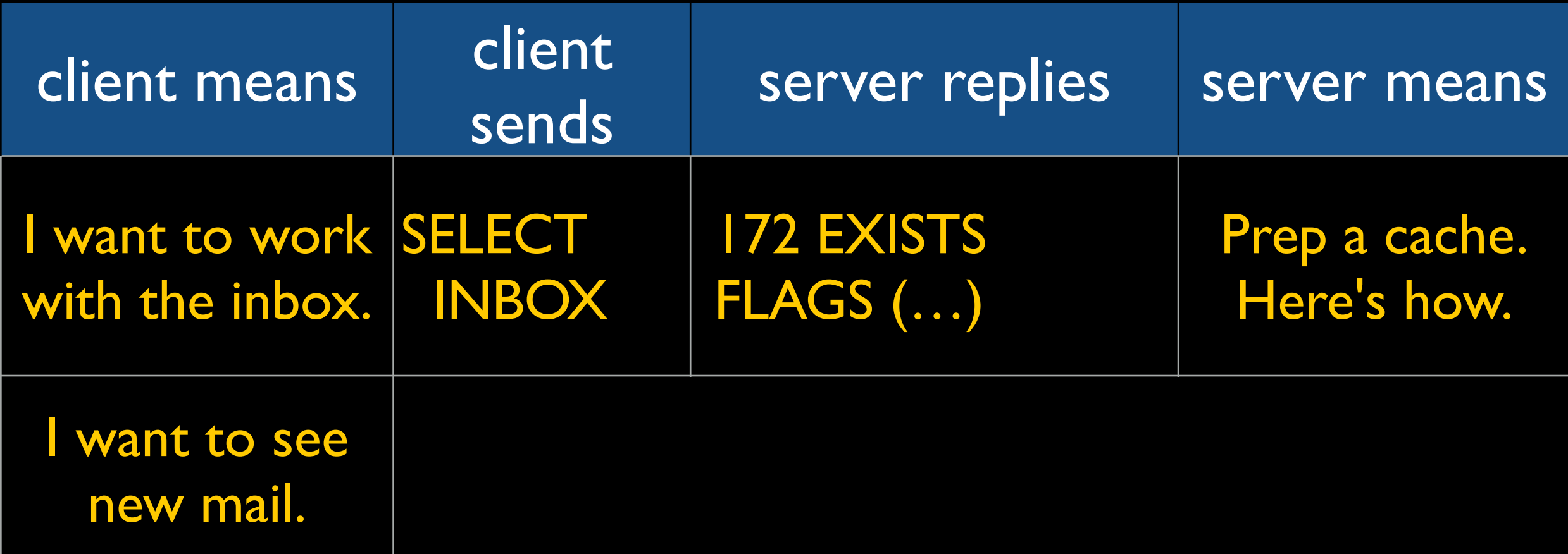

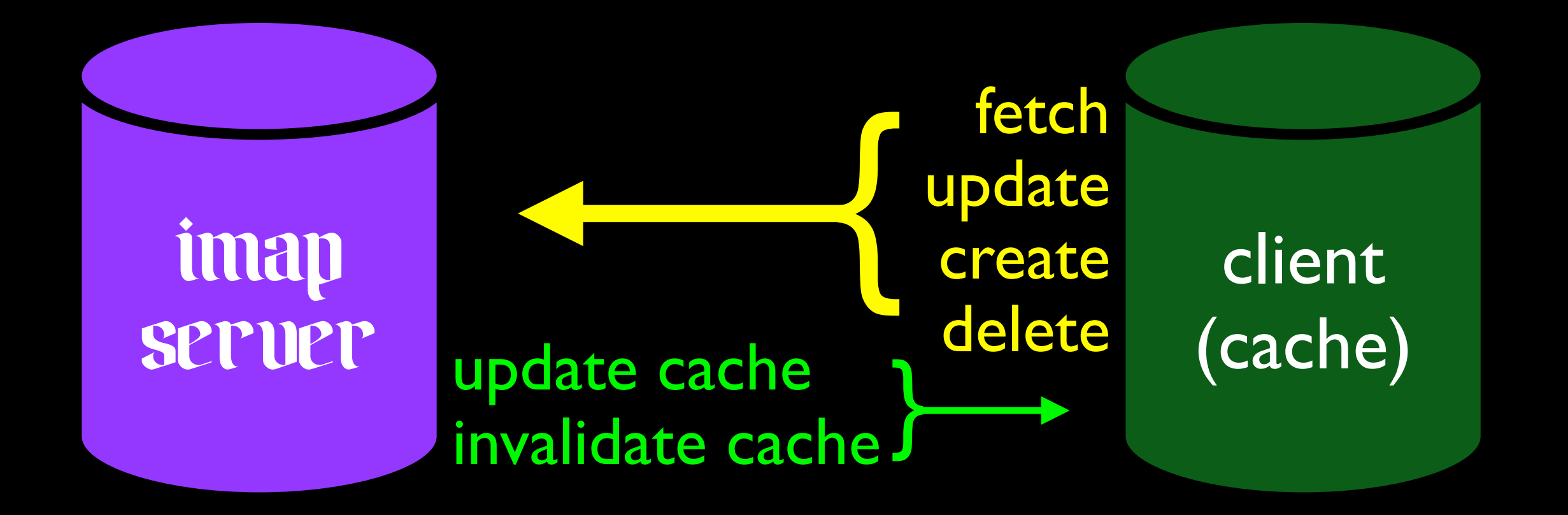

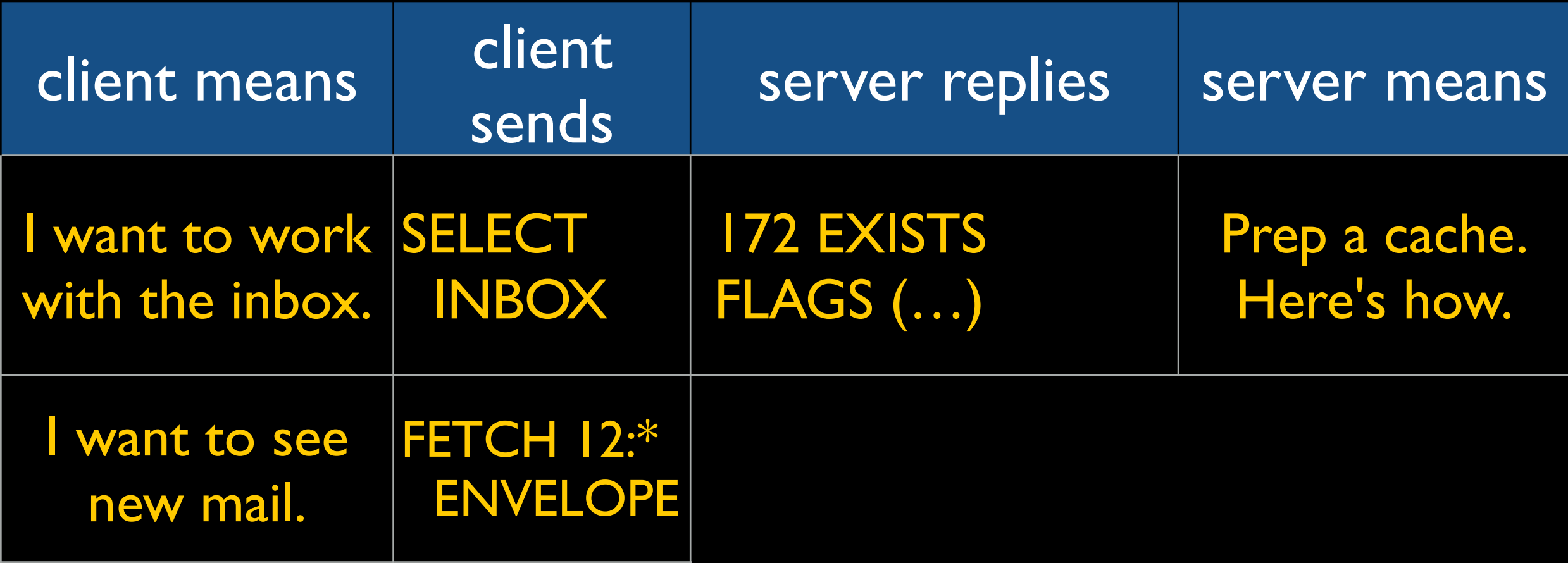

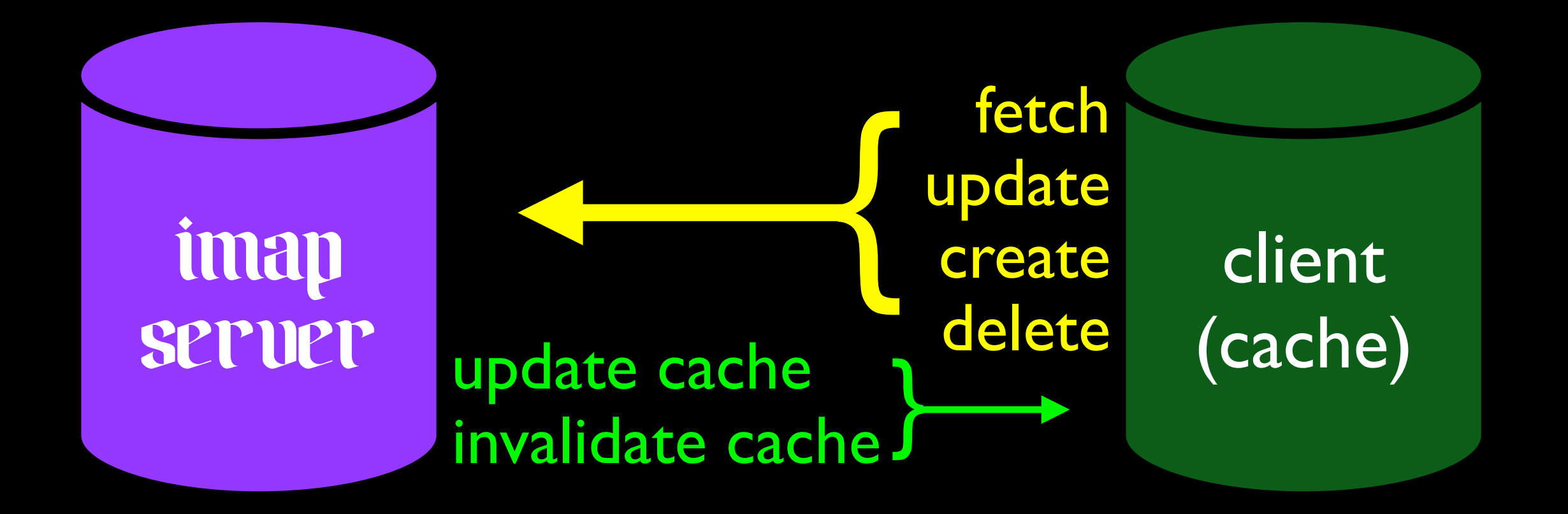

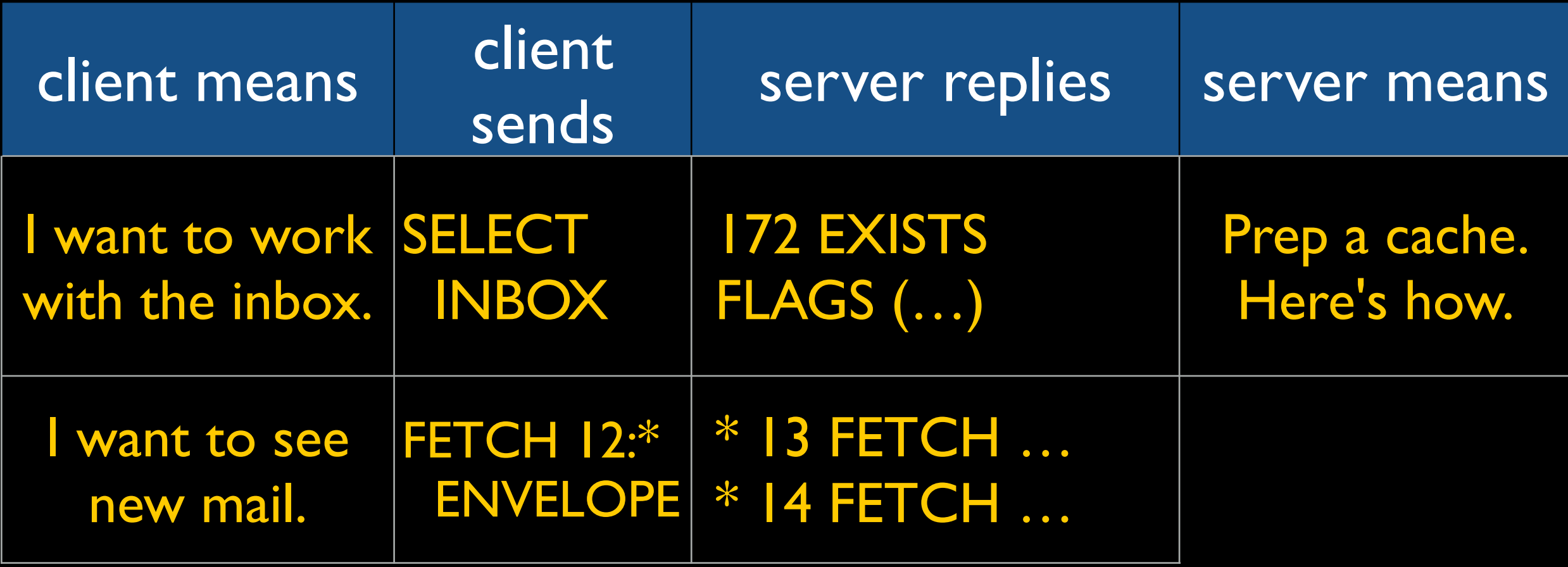

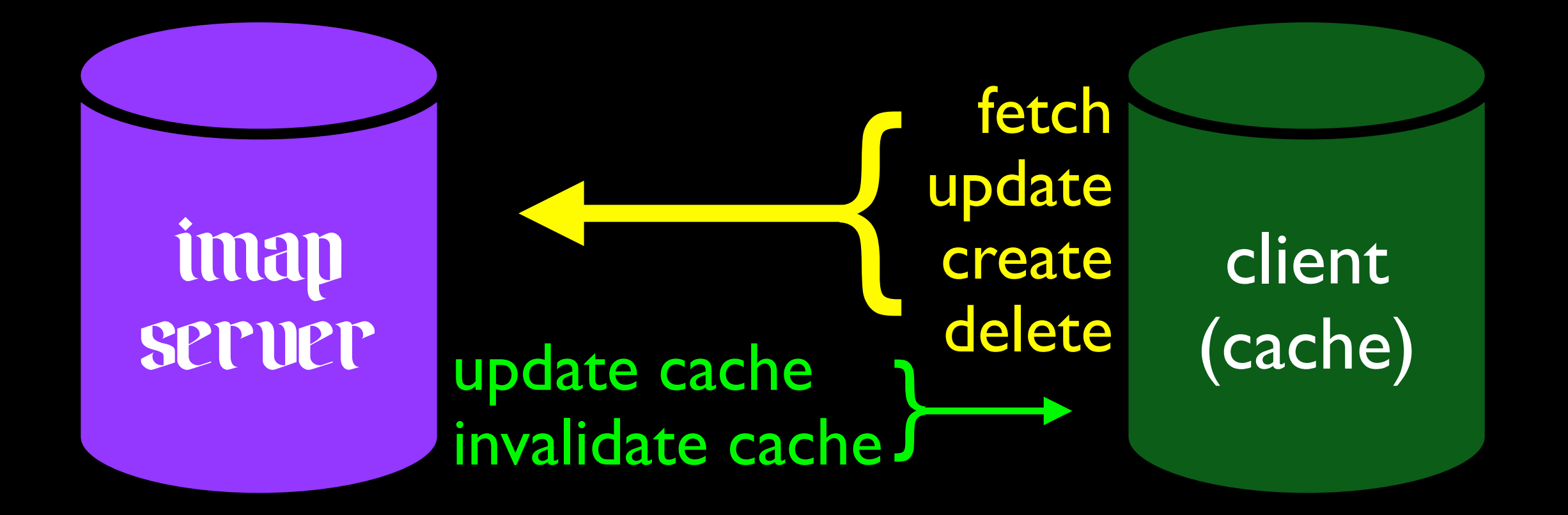

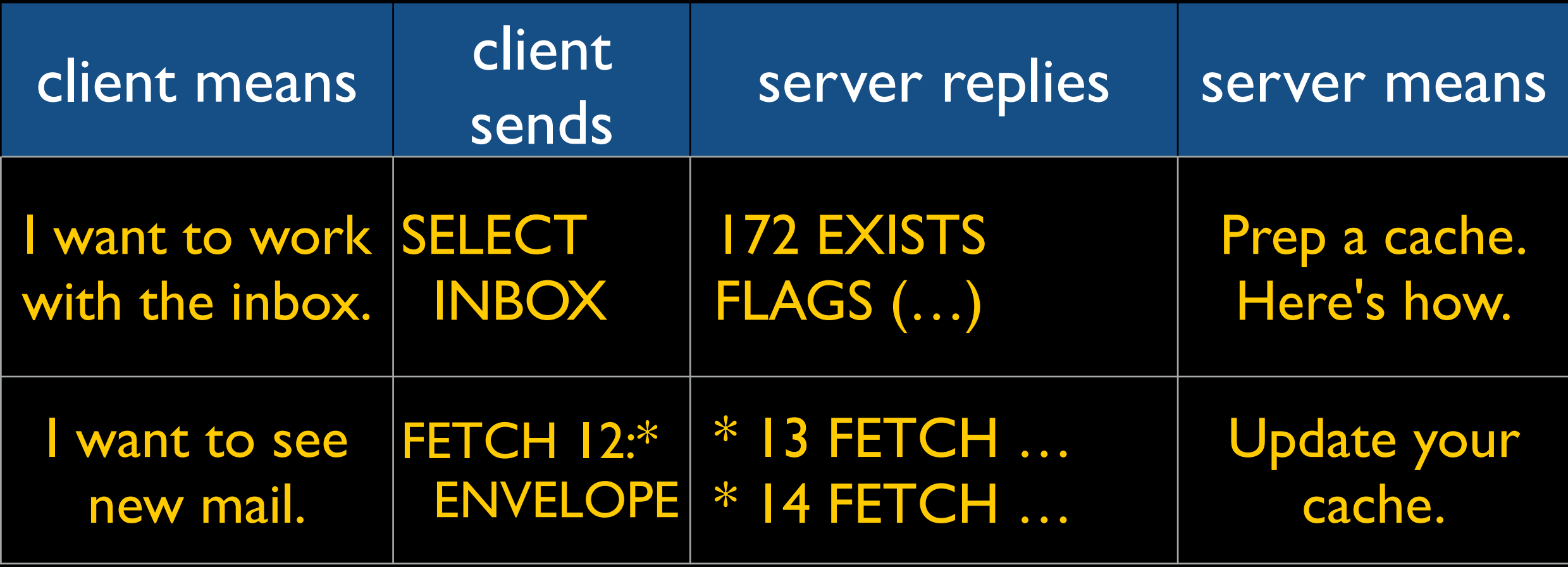

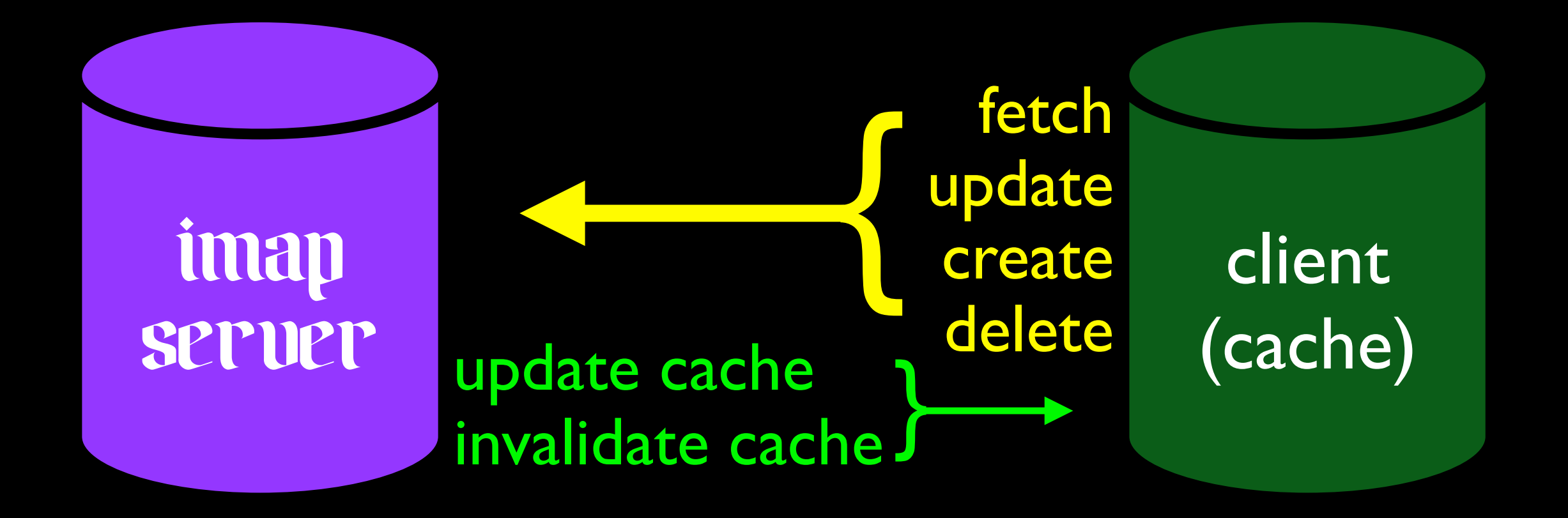

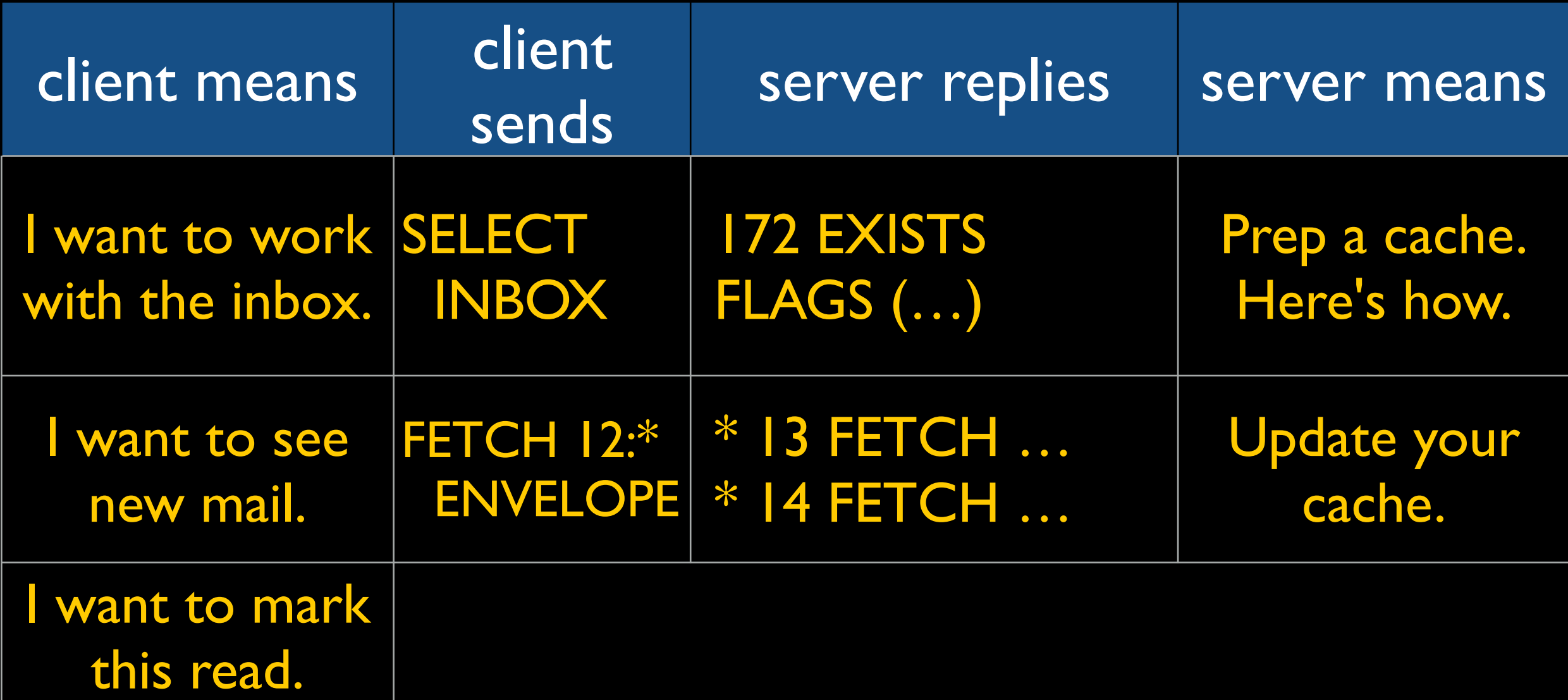

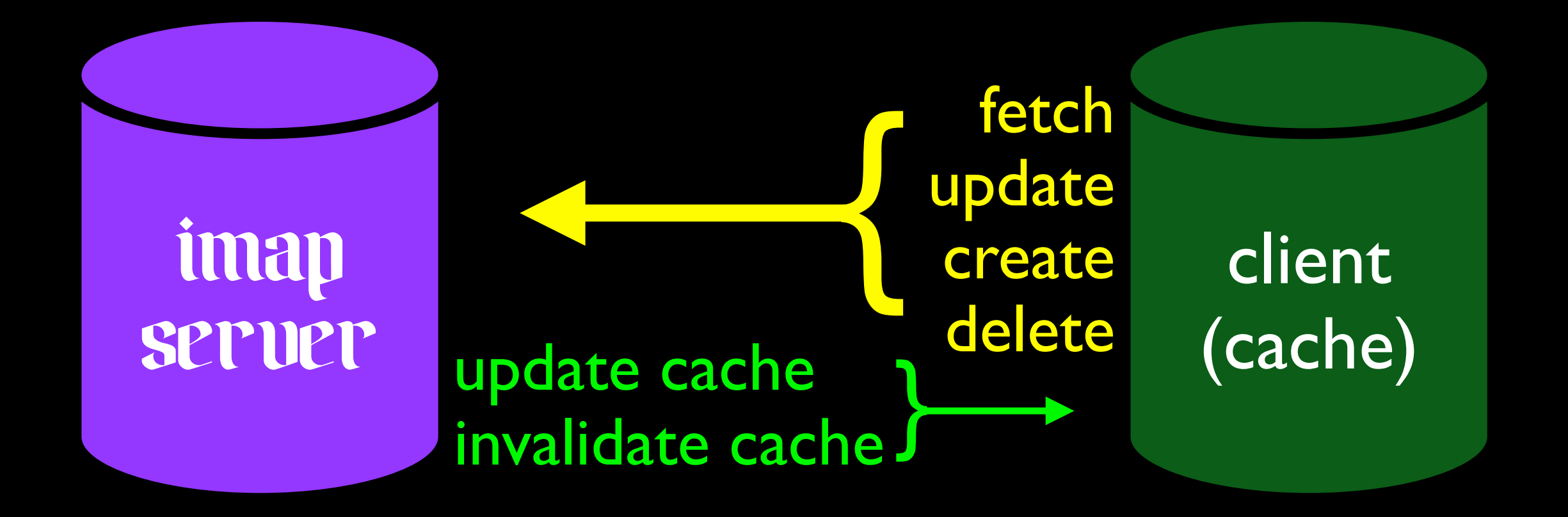

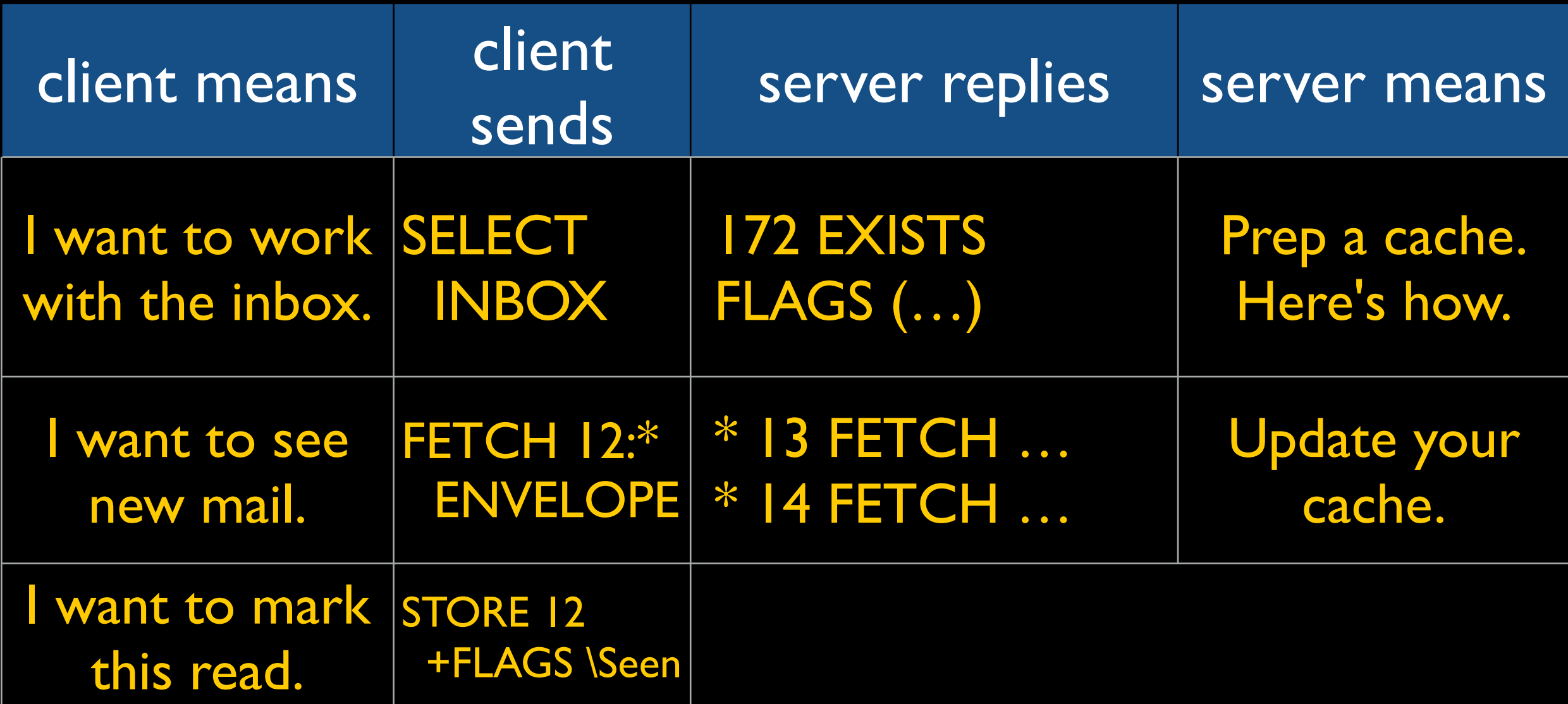

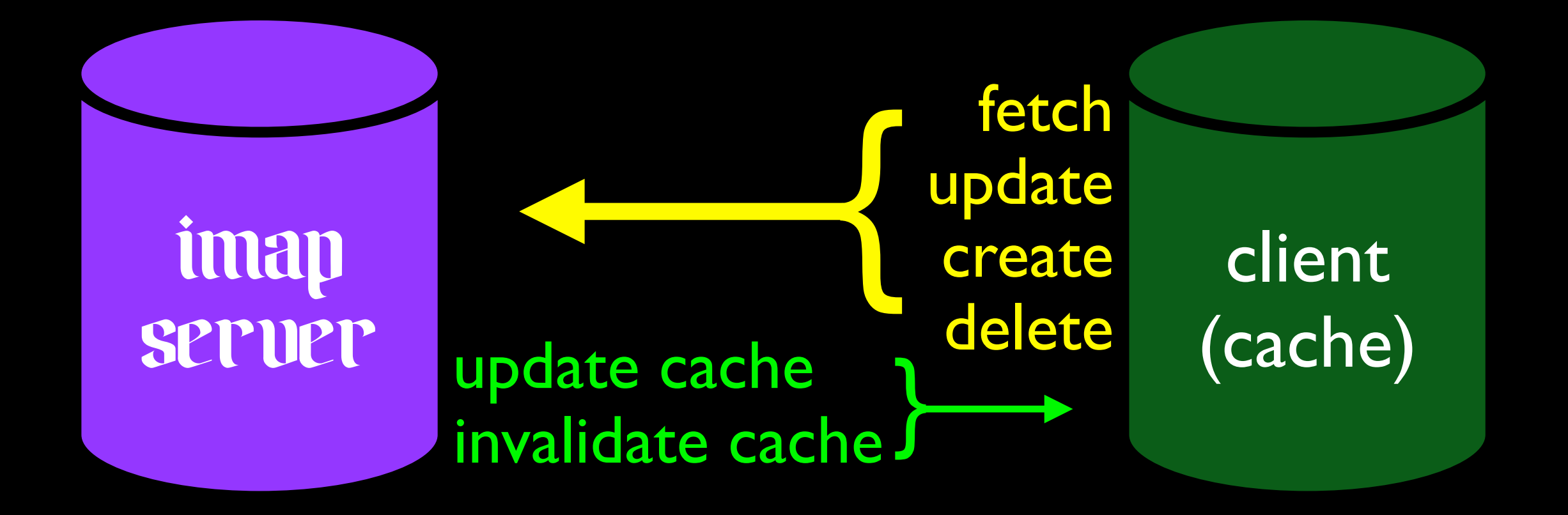

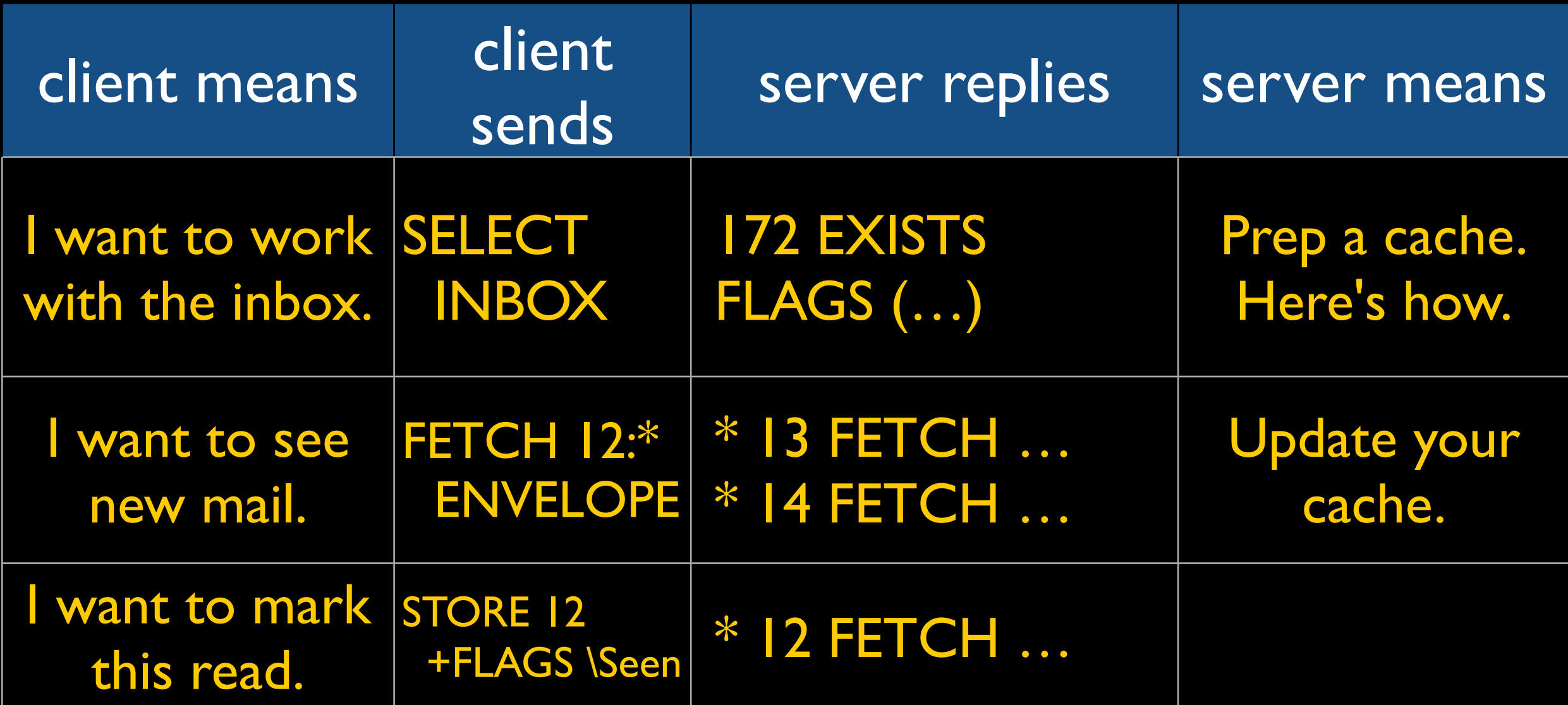

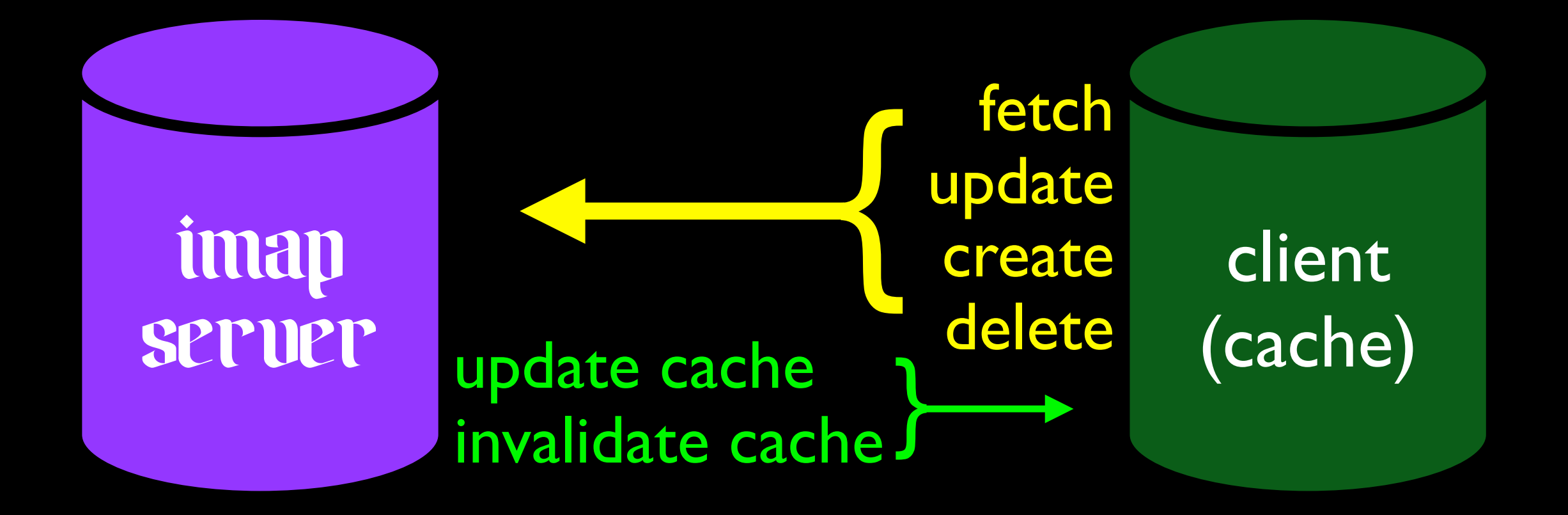

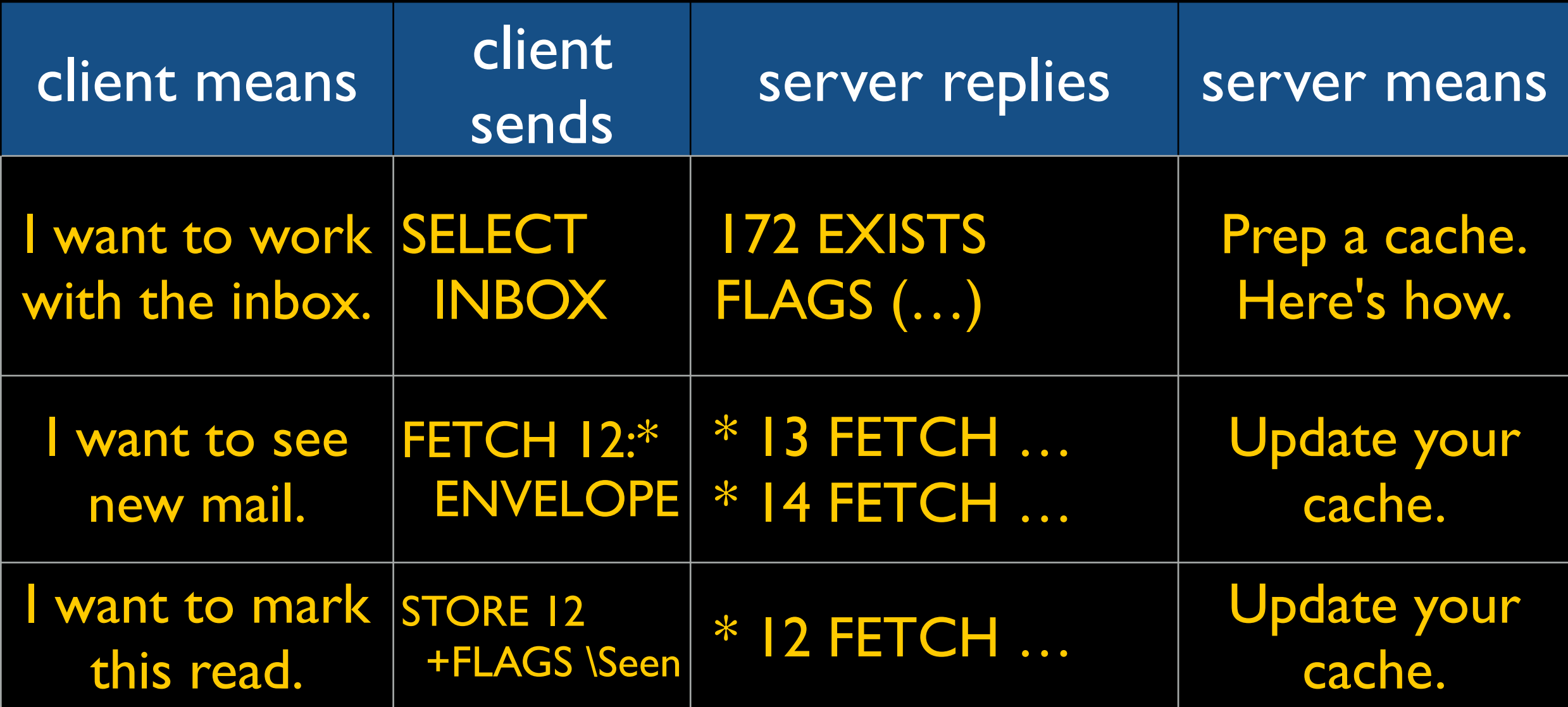

```
C A03 SELECT INBOX (QRESYNC (67890007 123 41,43:211,214:541))
```

```
S * OK [CLOSED]
```
- S \* 314 EXISTS
- S \* 15 RECENT
- S \* OK [UIDVALIDITY 67890007] UIDVALIDITY
- S \* OK [UIDNEXT 567] Predicted next UID
- S \* OK [HIGHESTMODSEQ 130]
- S \* OK [UNSEEN 7] There are some unseen messages in the mailbox
- S \* FLAGS (\Answered \Flagged \Draft \Deleted \Seen)
- S \* OK [PERMANENTFLAGS (\Answered \Flagged \Draft \Deleted \Seen \\*)]
- S \* VANISHED (EARLIER) 41,43:116,118,120:211,214:540
- S \* 49 FETCH (UID 117 FLAGS (\Seen \Answered) MODSEQ (128))
- S \* 50 FETCH (UID 119 FLAGS (\Draft \$MDNSent) MODSEQ (129))
	-

 $S$ 

S \* 100 FETCH (UID 541 FLAGS (\Seen \$Forwarded) MODSEQ (130)) S A03 OK [READ-WRITE] mailbox selected

```
C A03 SELECT INBOX (QRESYNC (67890007 123 41,43:211,214:541))
S * OK [CLOSED]
S * 314 EXISTS
S * 15 RECENT
S * OK [UIDVALIDITY 67890007] UIDVALIDITY
S * OK [UIDNEXT 567] Predicted next UID
S * OK [HIGHESTMODSEQ 130]
S * OK [UNSEEN 7] There are some unseen messages in the mailbox
S * FLAGS (\Answered \Flagged \Draft \Deleted \Seen)
S * OK [PERMANENTFLAGS (\Answered \Flagged \Draft \Deleted \Seen \*)]
S * VANISHED (EARLIER) 41,43:116,118,120:211,214:540
S * 49 FETCH (UID 117 FLAGS (\Seen \Answered) MODSEQ (128))
S * 50 FETCH (UID 119 FLAGS (\Draft $MDNSent) MODSEQ (129))
SS * 100 FETCH (UID 541 FLAGS (\Seen $Forwarded) MODSEQ (130))
S A03 OK [READ-WRITE] mailbox selected
                            resync
```
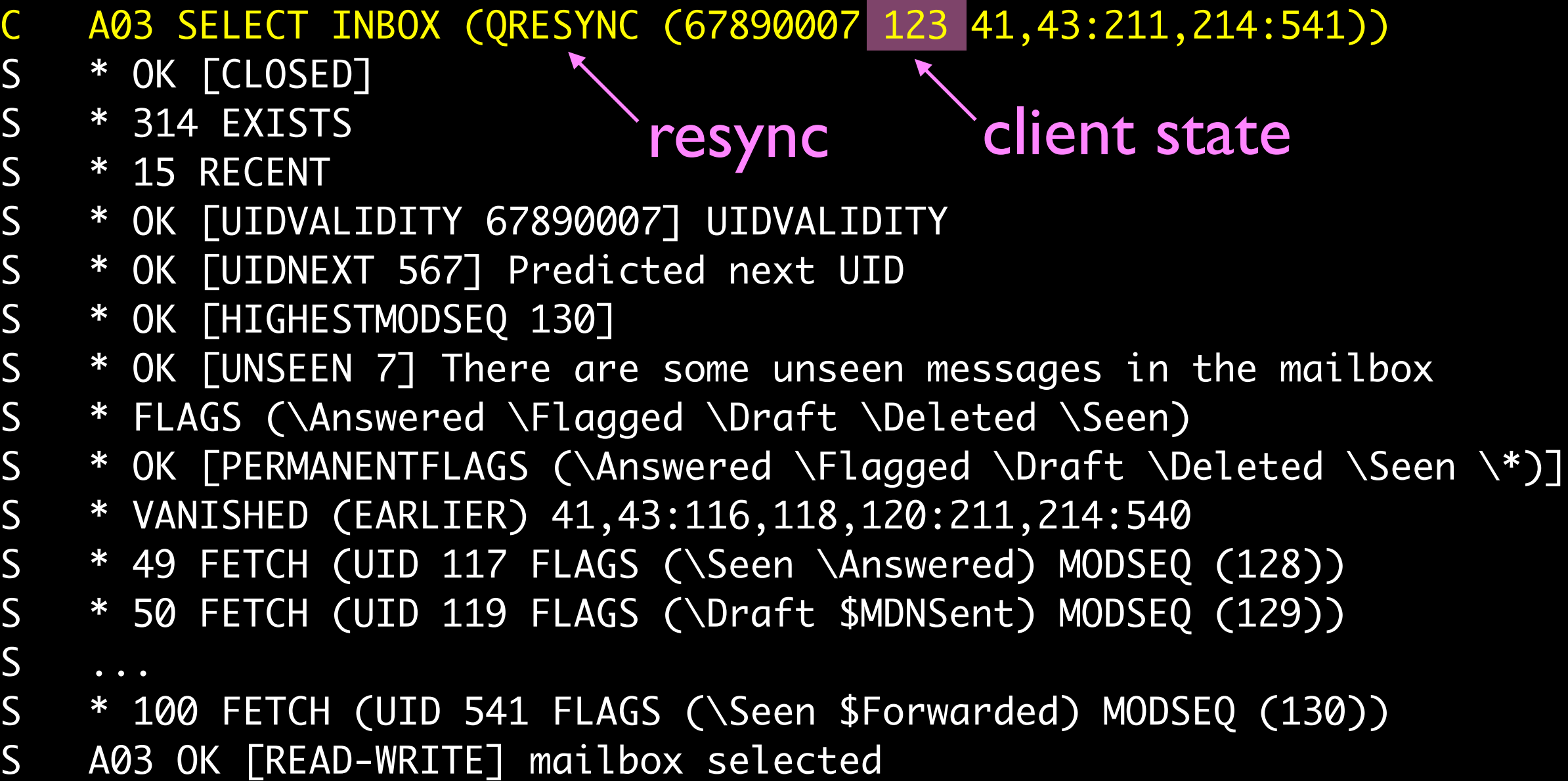

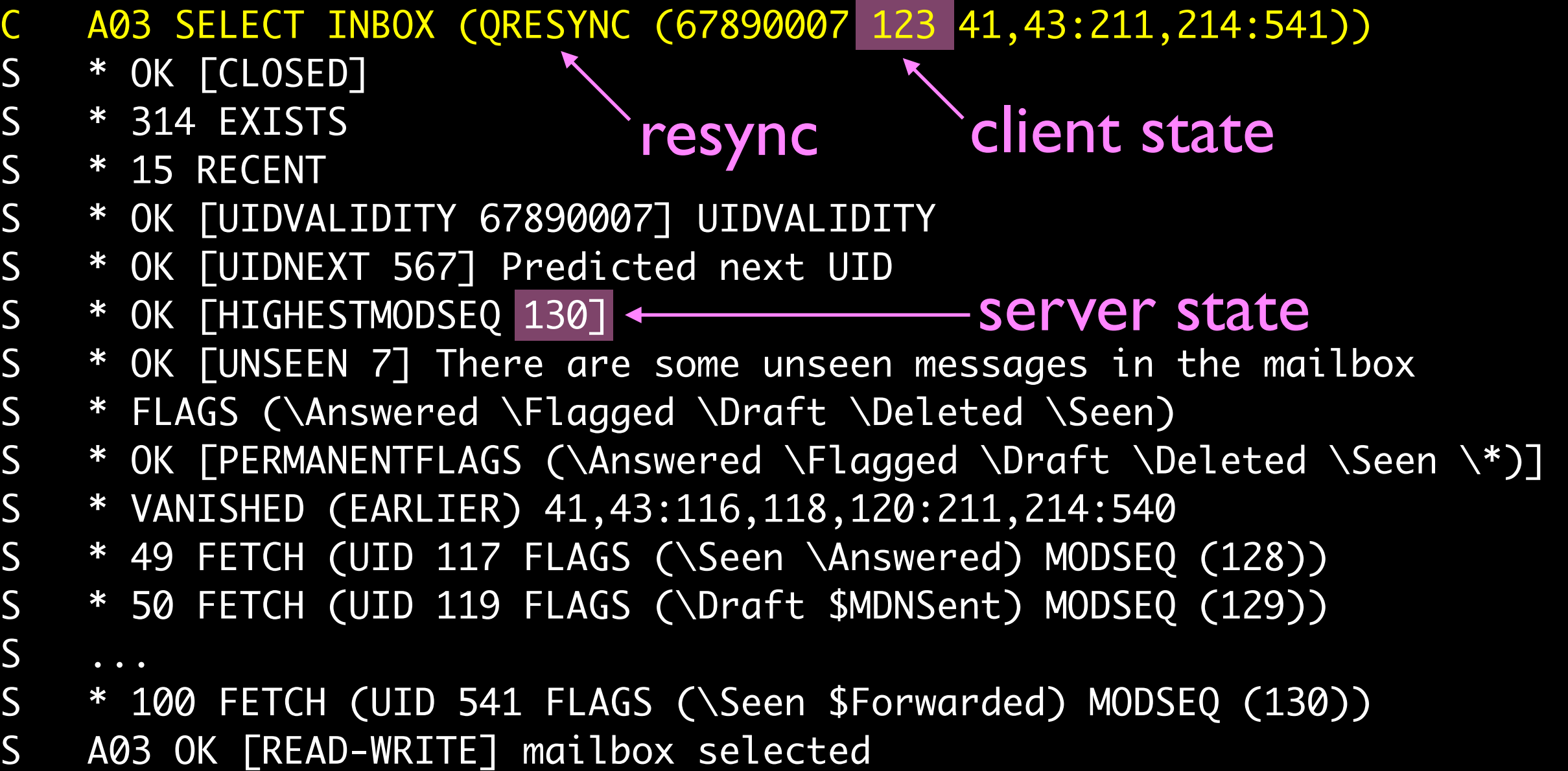

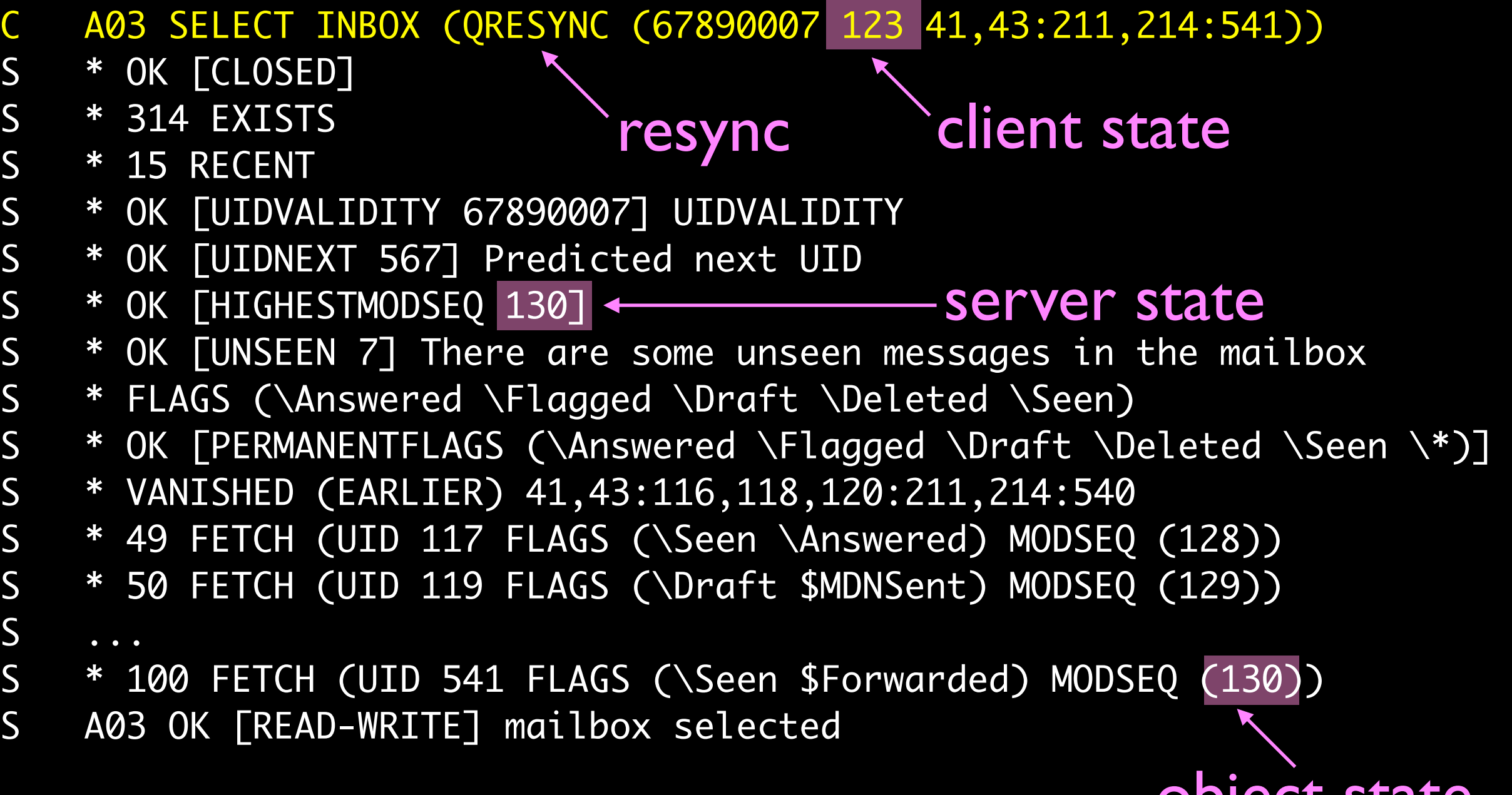

object state

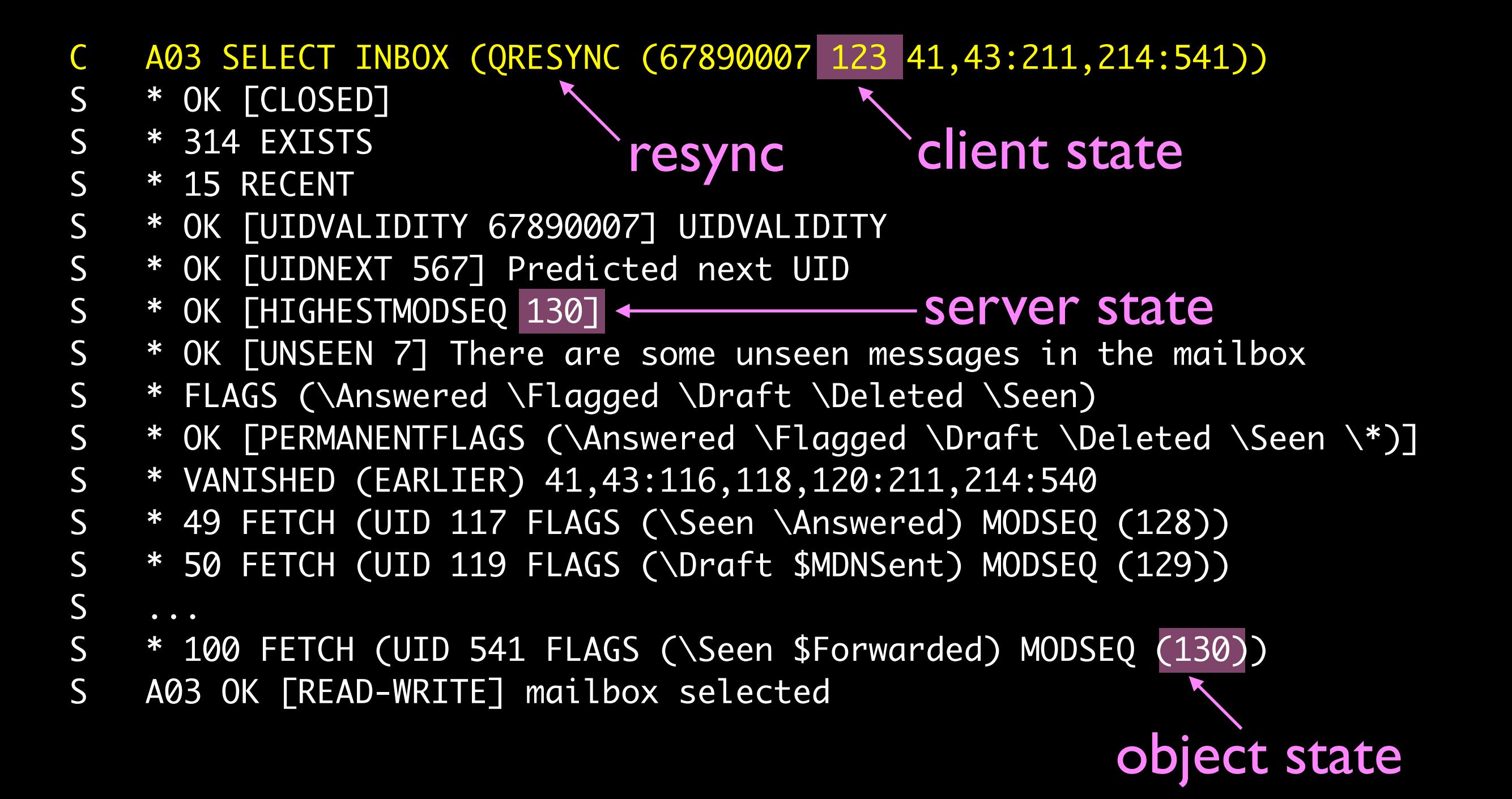

Give me updates to inbox since 123. S Here are many updates. Apply these and you will be at 130.

# Now you understand IMAP!

### Now you understand IMAP! So, who wants to implement it?

# Right!

# The good stuff is good, but the bad stuff is *a total buzzkill*.

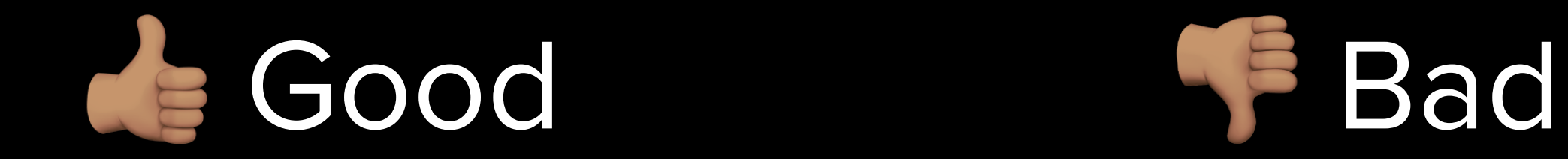

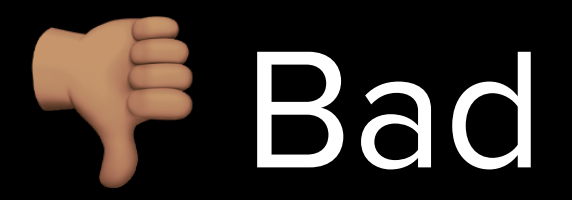

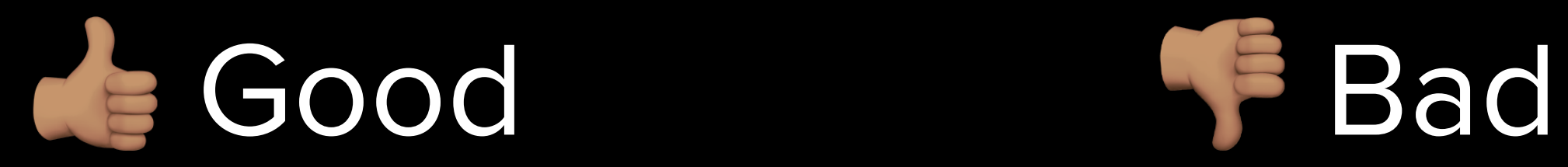

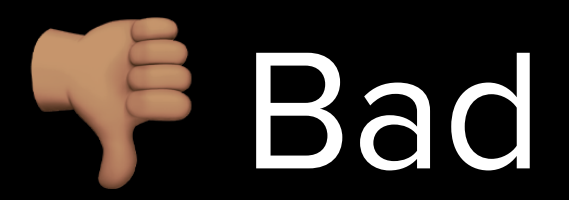

can re-sync

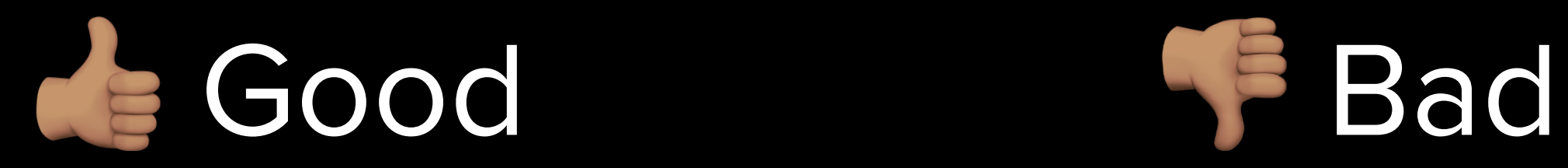

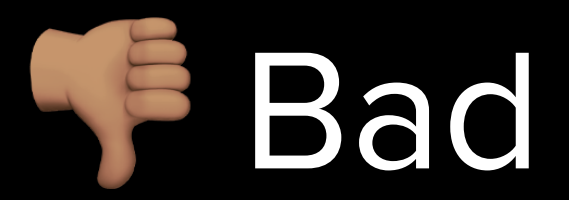

### can re-sync domain-specific model

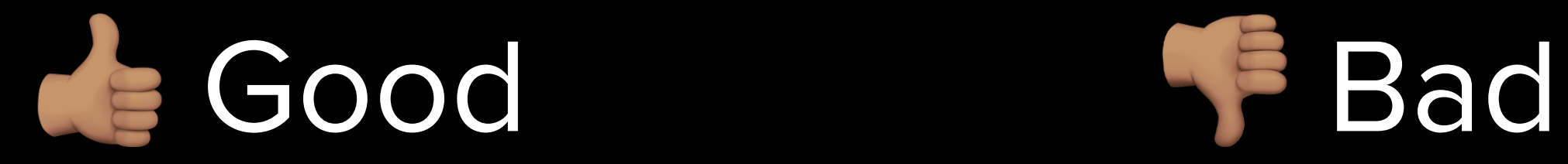

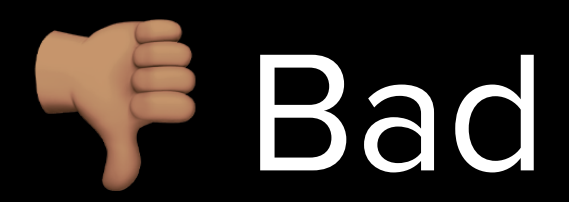

### can re-sync domain-specific model

horrible data format

**Good** Bad

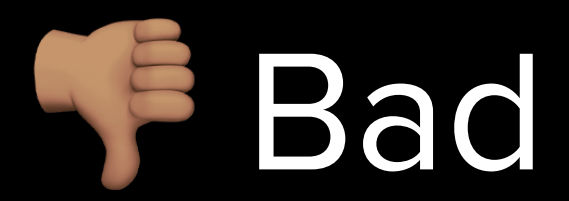

# can re-sync

horrible data format domain-specific model weird-o transport layer de Good Bad

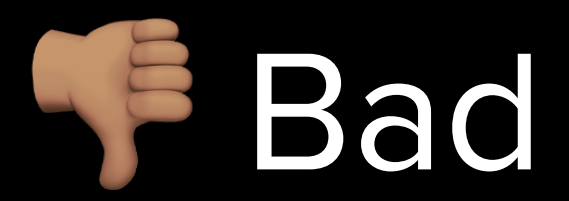

### can re-sync domain-specific model

horrible data format weird-o transport layer no (or awful) commodity code **Good Bad** 

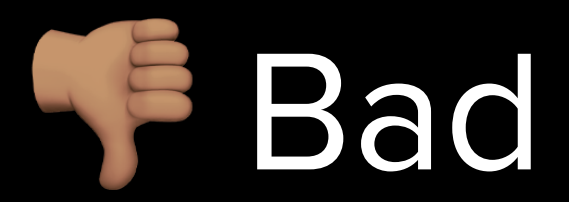

### can re-sync domain-specific model

horrible data format weird-o transport layer no (or awful) commodity code key features not in core

**Good SPRACE Bad** 

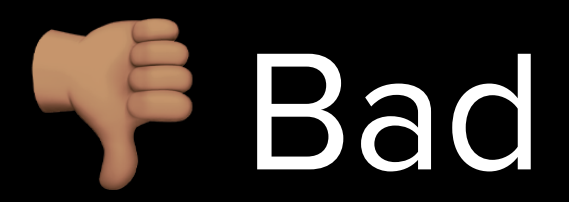

can re-sync horrible data format weird-o transport layer no (or awful) commodity code key features not in core domain-specific model too many (s

# JMAP

JSON Meta Application Protocol

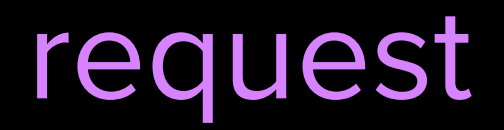

```
POST /jmap HTTP/1.1
Host: api.fastmail.com
Content-Type: application/json
```

```
\big\{ ...
   "Email/get",
   { "ids": [ "1", "2", "3" ] },
   ...
```
}<br>}

### Content-Type: application/json

```
{ ...
   "Email/get",
   { ...
     "list": [
        { ...
         "id": "1",
         "subject": "Hi, Brussels! TO",
       }
     ],
  }, ...
}<br>}
```

```
{
```
}<br>}

```
 "id": "Mf713f8ce8838c8fb1176ad98",
 "messageId": [ "GBSALNHAGWNZBAVAWIFONB@signes.online" ],
 "blobId": "Gf713f8ce8838c8fb1176ad98e8c7adfc383b1eb2",
 "sentAt": "2020-09-23T21:50:06-08:00",
 "bodyValues": {
   "1": {
     "value": "Hi Rik, it's your mother...\n"
   }
 },
 "bodyStructure": {
   "type": "multipart/alternative"
 },
 "header:to:asAddresses": [
  {
     "email": "rjbs@rjbs.cloud",
     "name": "Ricardo Signes"
   }
 ],
 "replyTo": [
  {
     "email": "xwcznsl@domainsmadeeasy.com",
     "name": "DOMAIN REGISTRAR"
  }
 ]
```

```
{
```

```
 "id": "Mf713f8ce8838c8fb1176ad98",
  "messageId": [ "GBSALNHAGWNZBAVAWIFONB@signes.online" ],
  "blobId": "Gf713f8ce8838c8fb1176ad98e8c7adfc383b1eb2",
  "sentAt": "2020-09-23T21:50:06-08:00",
  "bodyValues": {
    "1": {
       "value": "Hi Rik, it's your mother...\n"
    }
  },
  "bodyStructure": {
     "type": "multipart/alternative"
  },
  "header:to:asAddresses": [
     {
       "email": "rjbs@rjbs.cloud",
       "name": "Ricardo Signes"
    }
  ],
  "replyTo": [
    \{ "email": "xwcznsl@domainsmadeeasy.com",
       "name": "DOMAIN REGISTRAR"
 }
 ]
}<br>}
                                           sane date format!
```
# You could stop here.

# You could stop here.

# Let's keep going!

```
{ ...
   "Email/get",
   { ...
     "state": "616",
      "list": [
        { ...
          "id": "1",
          "subject": "Hi, Brussels! \blacksquare",
        }
     ],
   }, ...
}
```
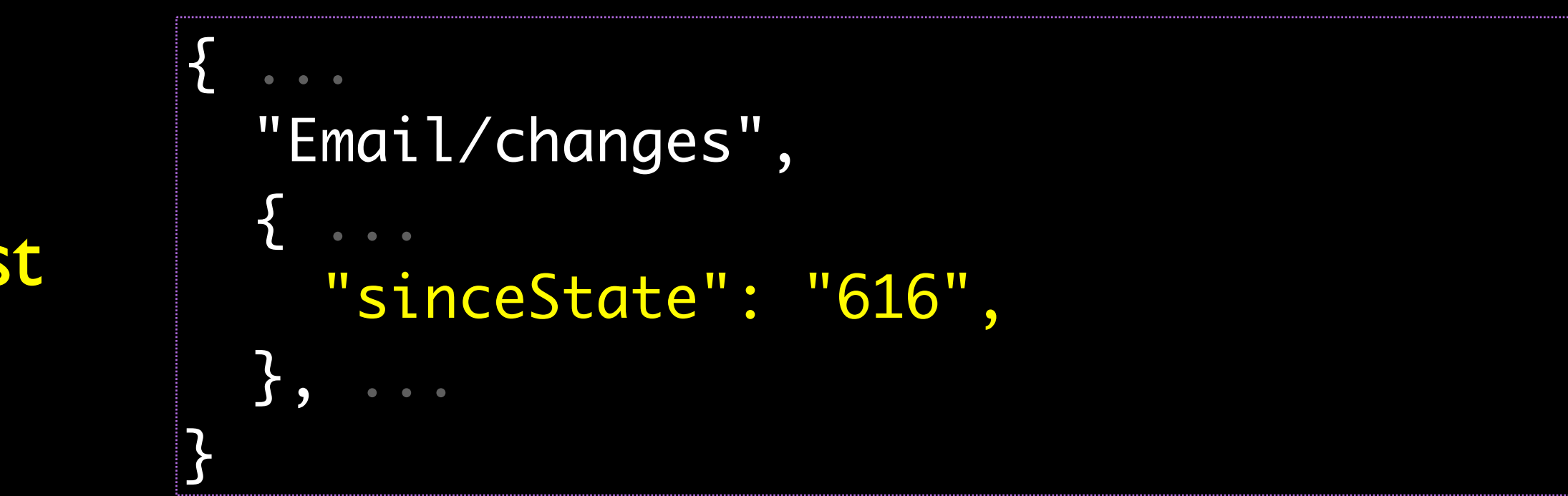

#### request

#### request

```
\{ "Email/changes",
 { ...
     "sinceState": "616",
  }}
}<br>}
```
# response

```
{ } "Email/changes",
  \bm{\zeta} "oldState": "616",
      "newState": "717",
     "created": [ "a", "b" ],
      "updated": [ "c" ],
      "destroyed": []
   }, ...
}<br>}
```
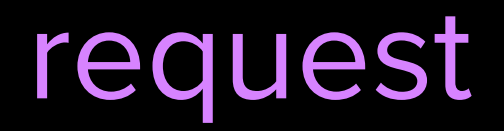

```
{ ...
   "Email/query",
  \{ \quad \ldots \quad "filter": [
         { ...
            "hasKeyword": "$flagged",
           "from": "rjbs",
         }
      ],
   }, ...
}<br>}
```
#### response

 $\{$ 

}

 "Email/query", { ... "ids": [ "4", "8", "15", "16" ] }, ...

#### response

 $\overline{\mathcal{X}}$ 

}

 "Email/query", { ... "ids": [ "4", "8", "15", "16" ] }, ...

request

{ ... "Email/get", { ... "ids": [ "4", "8", "15", "16" ] }, ... }

Brace yourself, we need to look at more IMAP.

# C a001 SEARCH FLAGGED FROM "rjbs" S \* SEARCH 2 84 882 S a001 OK SEARCH completed C a002 FETCH 2,84,882 FULL S \* (lots of stuff)

# a001 SEARCH FLAGGED FROM "rjbs" [ waiting ]

S \* SEARCH 2 84 882 S a001 OK SEARCH completed

- C a002 FETCH 2,84,882 FULL [ waiting ]
- S \* (lots of stuff)

#### response

 $\overline{\mathcal{X}}$ 

}

 "Email/query", { ... "ids": [ "4", "8", "15", "16" ] }, ...

request

{ ... "Email/get", { ... "ids": [ "4", "8", "15", "16" ] }, ... }

# Request 1: Email/query (filter) Response 1: Email/query (1,2,3) Request 2: Email/get (1,2,3) Response 2: Email/get (1,2,3)

# Request 1: Email/query (filter) [ waiting ] Response 1: Email/query (1,2,3) Request 2: Email/get (1,2,3) [ waiting ] Response 2: Email/get (1,2,3)

#### request

```
{ ...
   [ "Email/query",
     { "filter": [...], ... },
     "a",
   ],
   [ "Email/get",
     { "#ids": { "resultOf": "a",
                   "name": "Email/query",
                    "path": "/ids" },
      "b",
  ], 
}<br>}
```
#### Request

```
{ ...
   [ "Email/query",
     { "filter": [...], ... },
     "a",
   ],
   [ "Email/get",
     { "#ids": { "resultOf": "a",
                   "name": "Email/query",
                    "path": "/ids" },
      "b",
   ], 
}<br>}
```
#### Request

```
{ ...
   [ "Email/query",
     { "filter": [...], ... },
     "a",
   ],
   [ "Email/get",
     { "#ids": { "resultOf": "a",
                    "name": "Email/query",
                    "path": "/ids" },
     "b",
  Alg
}<br>}
```
# Request 1: a: Email/query (filter) b: Email/get (&a) [ waiting ] Response 1: a: Email/query (1,2,3) b: Email/get (1,2,3)

just a couple more things

## request

```
 "using": [
     "urn:ietf:params:jmap:core",
     "urn:ietf:params:jmap:mail",
  ],
   "methodCalls": [
    \Box "Mailbox/query",
 {
         "filter" : { "role": "inbox" },
         "accountId": "rjbs@fastmailteam.com"
       },
       "r1"
    ],
\blacksquare "Mailbox/get",
      \{ "accountId": "rjbs@fastmailteam.com",
         "properties": [ "unreadThreads" ],
        "#ids": { "name": "Mailbox/query", "resultOf": "r1", "path": "/ids" }
       },
       "r2"
 ]
  ]
```
{

}

## request

```
 "using": [
     "urn:ietf:params:jmap:core",
     "urn:ietf:params:jmap:mail",
  ],
   "methodCalls": [
\blacksquare "Mailbox/query",
\{ "filter" : { "role": "inbox" },
         "accountId": "rjbs@fastmailteam.com"
       "r1"
    ],
\blacksquare "Mailbox/get",
\{ "accountId": "rjbs@fastmailteam.com",
         "properties": [ "unreadThreads" ],
         "#ids": { "name": "Mailbox/query", "resultOf": "r1", "path": "/ids" }
       },
       "r2"
 ]
 ]
```
 $\{$ 

}

```
{
   "using": [
 "urn:ietf:params:jmap:core",
     "urn:ietf:params:jmap:mail",
  ],
   "methodCalls": [
\blacksquare "Mailbox/query",
\{ "filter" : { "role": "inbox" },
        "accountId": "rjbs@fastmailteam.com"
      },
       "r1"
    ],
\blacksquare "Mailbox/get",
\{ "accountId": "rjbs@fastmailteam.com",
         "properties": [ "unreadThreads" ],
        "#ids": { "name": "Mailbox/query", "resultOf": "r1", "path": "/ids" }
       },
       "r2"
 ]
 ]
                                         which APIs, and what version
```
}<br>}

```
"using": [
   "urn:ietf:params:jmap:core",
   "urn:ietf:params:jmap:mail",
```
]

```
"using": [
   "urn:ietf:params:jmap:core",
   "urn:ietf:params:jmap:mail",
  "https://cyrusimap.org/ns/jmap/contacts",
   "https://cyrusimap.org/ns/jmap/calendars"
```
]

#### "using": [ ... ], "methodCalls": [ [ "Mailbox/changes", when  $\blacksquare$ [ "Mailbox/get", ... ], [ "Email/changes", ... ], [ "Email/get", ... ], [ "Contact/changes", ... ], [ "Contact/get", ... ], [ "CalendarEvent/changes", ... ], [ "CalendarEvent/get", ... ],

{

]

}<br>}

]

#### **Filters**

]

]

Filters Preferences

# Filters Preferences Credentials

]

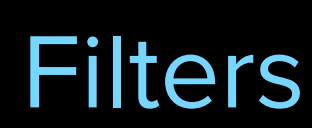

]

**DNS** Preferences Credentials

#### **Filters**

]

DNS Files Preferences Credentials

]

#### **Filters** Billing DNS Files Preferences Credentials

]

**Filters** Billing DNS Files Preferences Credentials …and a ton more

oh and also

## GET /jmap/events HTTP/1.1

# GET /jmap/events HTTP/1.1

```
event: state
data: {"Email": "818"}
```
# GET /jmap/events HTTP/1.1

```
event: state
data: {"Email": "818"}
```
event: state data: {"Email":"820", "Contact":"412"}

```
GET /jmap/events HTTP/1.1
```

```
event: state
data: {"Email": "818"}
```

```
event: state
data: {"Email":"820", "Contact":"412"}
```
event: state data: {"Email":"833", "News": "69012"}

# also, RFC 8030

# aka Web Push
**Good SPRACE Bad** 

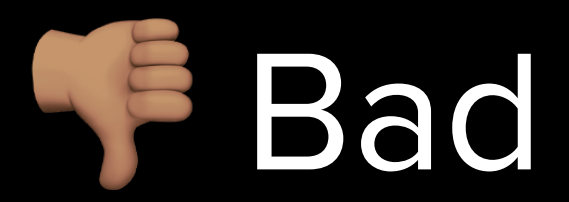

can re-sync horrible data format weird-o transport layer no (or awful) commodity code key features not in core domain-specific model

too many (s

**Good Bad** 

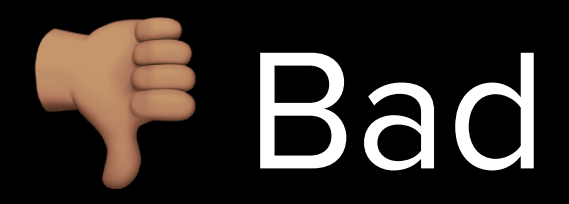

can re-sync domain-specific model ubiquitous data format standard transport layer avoids round trips one protocol, many jobs real-time sync!

weird-o transport layer no (or awful) commodity code key features not in core

too many (s

**Good Bad** 

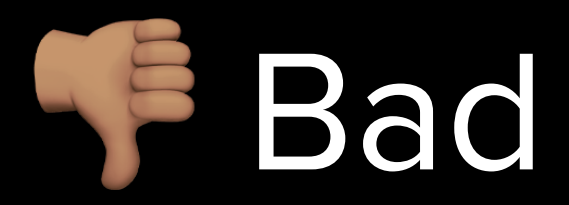

can re-sync domain-specific model ubiquitous data format standard transport layer avoids round trips one protocol, many jobs real-time sync!

weird-o transport layer no (or awful) commodity code key features not in core too many (s not much adoption yet

**Good Bad** 

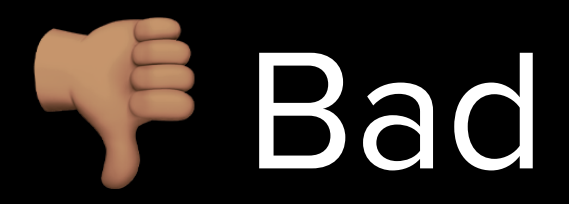

can re-sync domain-specific model ubiquitous data format standard transport layer avoids round trips one protocol, many jobs real-time sync!

weird-o transport layer no (or awful) commodity code key features not in core too many (s not much adoption yet too many {s and "s

## okay, what now?

# first, read some simple code, which you can't run, just to get a look at it:

https://github.com/fastmail/JMAP-Samples

…then…

# **TIME TO READ SOME RFCS!**

wait, it's gonna be okay!

• first, get a basic sense of how the core methods in RFC 8620 work

- first, get a basic sense of how the core methods in RFC 8620 work
- that is: how to /get, how to /set, how to /query

- first, get a basic sense of how the core methods in RFC 8620 work
- that is: how to /get, how to /set, how to /query
- then learn the specific properties and quirks of specific data types: Mailbox, Email, &c.

## RFC 8620

- request basics
- five value types
- \*/get
- \*/set
- \*/query
- \*/queryChanges
- blobs
- push subscriptions
- \*/changes • event source

…but no syncable data types…

## RFC 8621

- Mailbox/\*
- Thread/\*
- Email/\*
- SearchSnippet/\*
- Identity/\*
- EmailSubmission/\*
- VacationResponse/\*

## some RFC highlights this is not an elaborate prank

## Email/\*

## the "only" complicated part

#### **request**

```
\Box "Email/get",
  {
    "ids": [ "e1", "e2", "e3" ],
     "properties": [
      "from", "to", "subject",
       "preview",
       "mailboxIds",
 ]
  },
   "a",
]
```

```
 "Email/get",
\mathcal{L} "list": [
     { "id": "e1",
       "to": [ { "name": "Rik", "em...
       "from": [ { "name": "Neil", ...
        "subject": "Enjoy Belgium!",
        "preview": "Don't forget to ...
        "mailboxIds": { "m1": true },
     }
  ]
 },
"a",
                                  response
```
 $\Box$ 

```
 "Email/get",
\mathcal{L} "list": [
     { "id": "e1",
       "to": [ { "name": "Rik", "em...
        "from": [ { "name": "Neil", ...
       "subject": "Enjoy Belgium!",
        "preview": "Don't forget to ...
        "mailboxIds": { "m1": true },
     }
  ]
 },
"a",
                                  response
```
 $\Box$ 

```
 "Email/get",
\mathcal{L} "list": [
     { "id": "e1",
       "to": [ { "name": "Rik", "em...
       "from": [ { "name": "Neil", ...
       "subject": "Enjoy Belgium!",
        "preview": "Don't forget to ...
        "mailboxIds": { "m1": true },
     }
  ]
 },
"a",
                                  response
```
[

```
 "Email/get",
\mathcal{L} "list": [
     { "id": "e1",
       "to": [ { "name": "Rik", "em...
       "from": [ { "name": "Neil", ...
       "subject": "Enjoy Belgium!",
        "preview": "Don't forget to ...
        "mailboxIds": { "m1": true },
     }
  ]
 },
"a",
                                  response
```
[

```
 "Email/get",
\mathcal{L} "list": [
     { "id": "e1",
       "to": [ { "name": "Rik", "em...
       "from": [ { "name": "Neil", ...
        "subject": "Enjoy Belgium!",
        "preview": "Don't forget to ...
        "mailboxIds": { "m1": true },
     }
  ]
 },
"a",
                                  response
```
 $\Box$ 

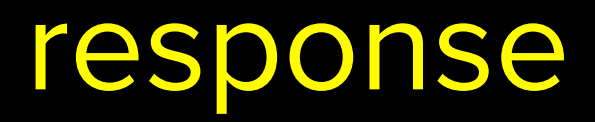

```
 "Email/get",
  {
     "list": [
       { "id": "e1",
 ...
          "mailboxIds": {
           "m1": true,
            "m2": true
          },
       }
     ]
   },
   "a",
```
 $\overline{\mathbb{L}}$ 

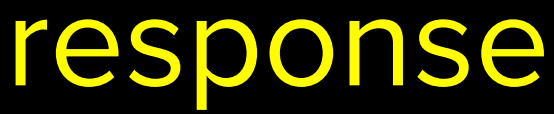

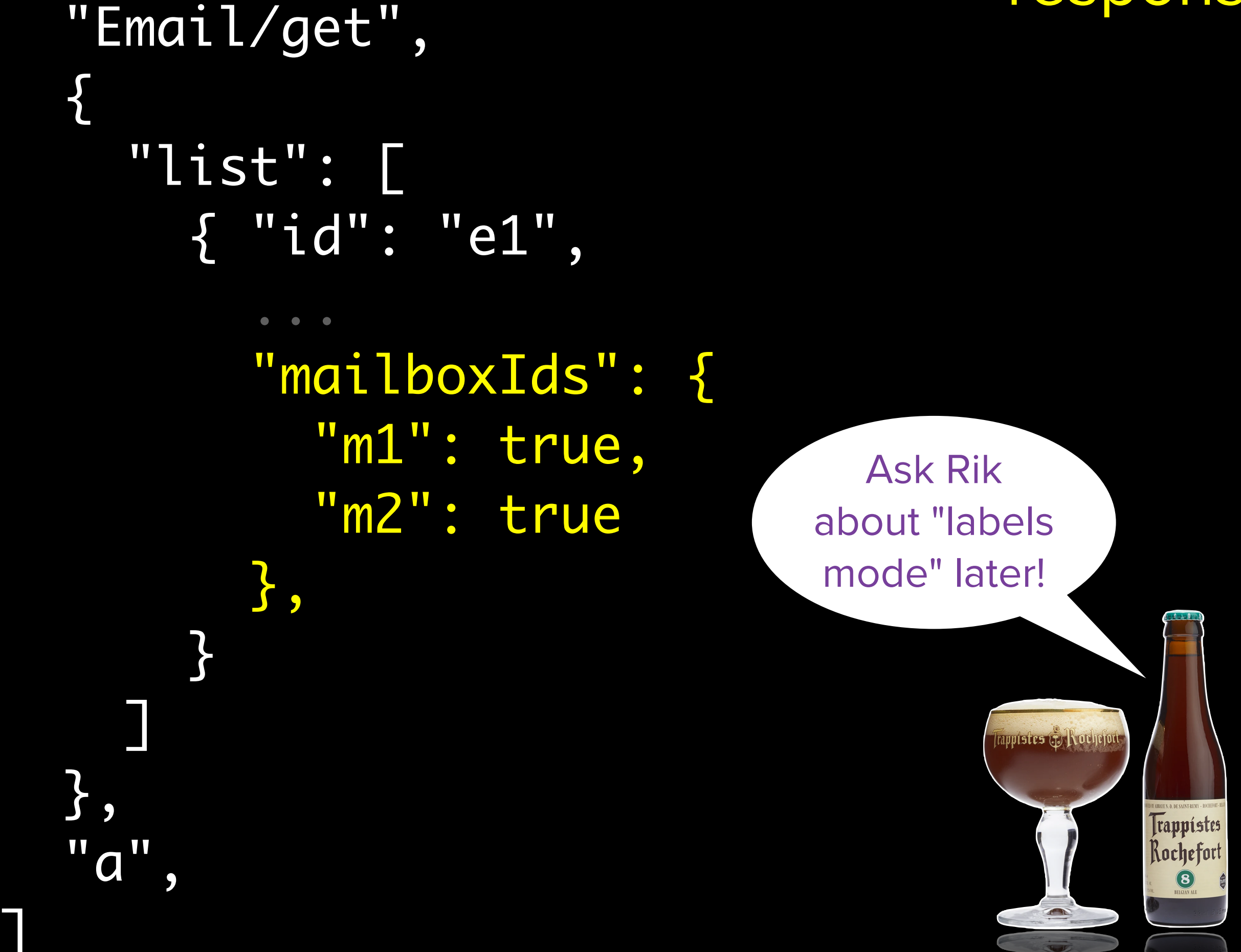

 $\Box$ 

request

]

"properties": [ "subject", "header:subject",

response

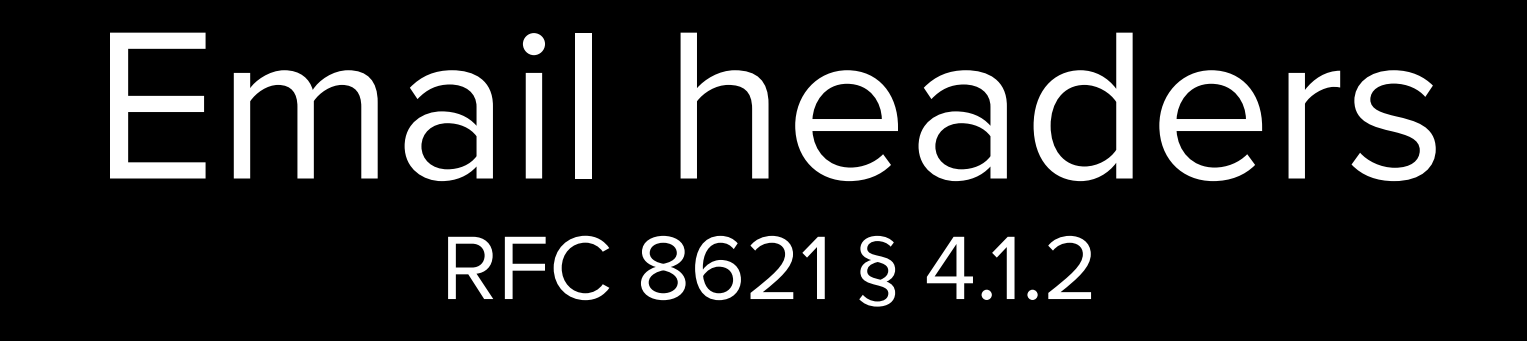

request

]

]

"properties": [ "subject", "header:subject",

response

{ "id": "eX", "subject": "I # ", "header:subject": " =?UTF-8?…

"properties": [

"properties": [ "subject",

"properties": [ "subject", "header:subject",

"properties": [ "subject", "header:subject", "header:subject:all",

"properties": [ "subject", "header:subject", "header:subject:all", "header:subject:asText"

"properties": [ "subject", "header:subject", "header:subject:all", "header:subject:asText" "header:subject:asText:all"

"properties": [ "subject", "header:subject", "header:subject:all", "header:subject:asText" "header:subject:asText:all" ]

### Email body RFC 8621 § 4.1.4

```
"Email/get", { ...,
   "properties": [
     "blobId",
     "textBody",
     "htmlBody",
     "bodyValues"
   ],
 ...
```
#### Email body "Email/get", { ..., "properties": [ "blobId", "textBody", "htmlBody", "bodyValues" ], RFC 8621 § 4.1.4

...

```
Email body
"Email/get", { ...,
   "properties": [
"blobId", - This way lies MIME parsing!!
     "textBody",
     "htmlBody",
     "bodyValues"
  ],
 ...
             RFC 8621 § 4.1.4
```

```
Email body
"Email/get", { ...,
   "properties": [
     "blobId",
     "textBody",
     "htmlBody",
     "bodyValues"
  ],
   "fetchTextBodyValues": true,
   "fetchHtmlBodyValues": true,
             RFC 8621 § 4.1.4
```

```
{
   "bodyValues": {
     "1": {
      "value": "It's me, hi, I'm the body, ...
    }, ...
   },
   "textBody": [ { "partId": "1", ... }, ... ]
}
```
JMAP makes the server be smart so the client can be stupid.

#### I know, you're sold!

### How can you JMAP?

## Lots of ways!

## Lots of ways!

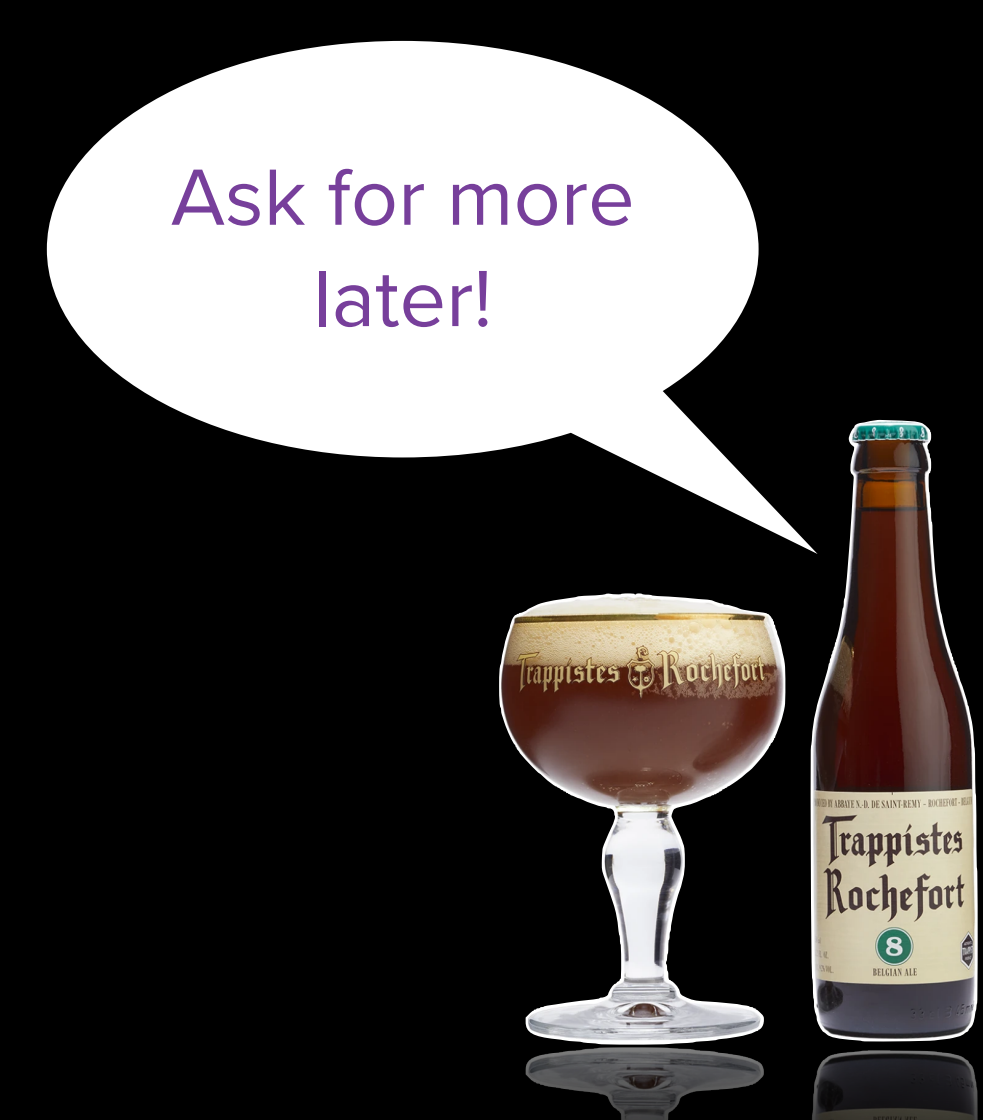

# Fastest is to use JMAP on your Fastmail account.

https://fastmail.com/for-developers/

## Learn more about how in our JMAP howto.

jmap.topicbox.com

way cool group email written using JMAP

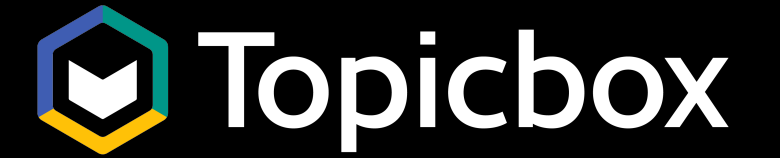

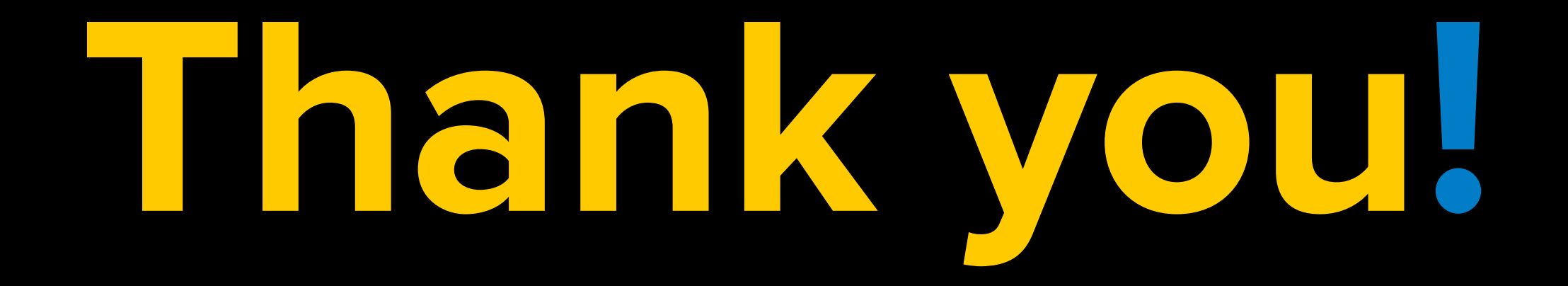